#### Statistics software for the LHC

Wouter Verkerke (NIKHEF)

## Introduction

- LHC will start taking data in 2008
	- Expect enormous amount of data to be processed and analyzed (billions of events, Tb's of data in most condensed format)

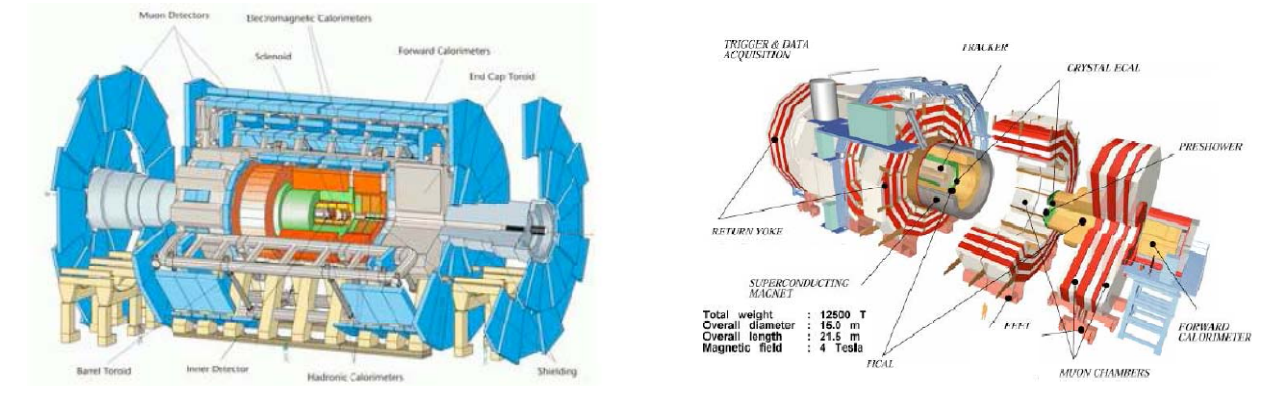

- Central themes in LHC data analysis
	- Separating signal from background (e.g. finding the Higgs, SUSY)
	- Complex fits to extract physics parameters from data (e.g. CP violation parameters in B meson decays)
	- Determining statistical significance of your signal
	- Lots of interesting statistics issues with nuisance parameters (measurements in 'control' regions of data)

#### Introduction

- Statistics tools for LHC analyses
	- Potentially a very broad subject!
	- Need to make some choices here (apologies to software unmentioned)
- Will focus on following areas, breakdown roughly following practical steps taken in LHC data analysis
	- Working environment (R/ROOT)
	- Separating signal and background
	- Fitting, minimization and error analysis
	- Practical aspects of defining complex data models
	- Tools to calculate limits, confidence intervals etc..

# Working Environment

- Several very nice presentations on *R* at PhyStat2005
	- "R is a language and environment for statistical computing and graphics." R is "not unlike S"
	- The author of S, John Chambers, received 1998 ACM Software System Award:
		- The ACM's citation notes that Dr. Chambers' work "will forever alter the way people analyze, visualize, and manipulate data . . . "
	- Popular among statisticians
- • "Why Use *R*"
	- R provides excellent graphical tools
	- The R language is convenient and powerful for data manipulation
	- Many modern data analysis techniques are available as R packages

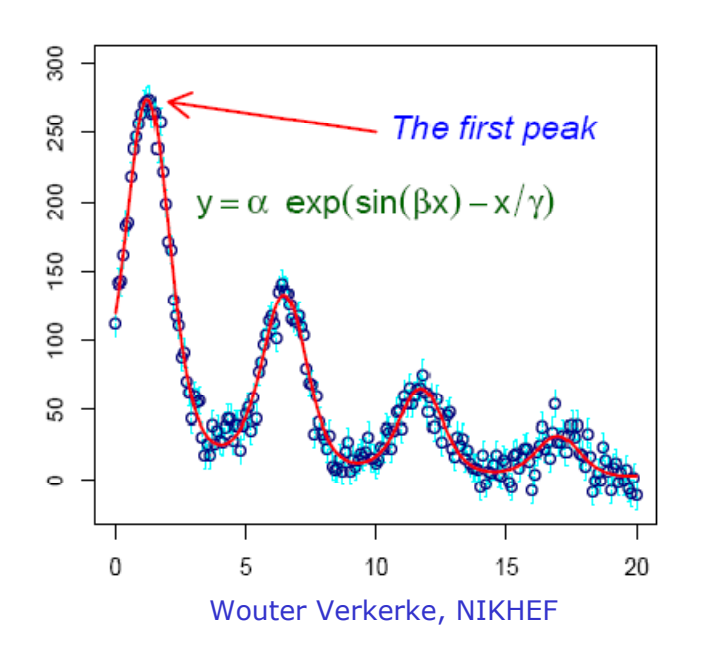

- • Many nice tools for data visualization
- Can read many data formats
	- Included ROOT Trees
- An R session can be saved to disk, and the application state recovered at a later time

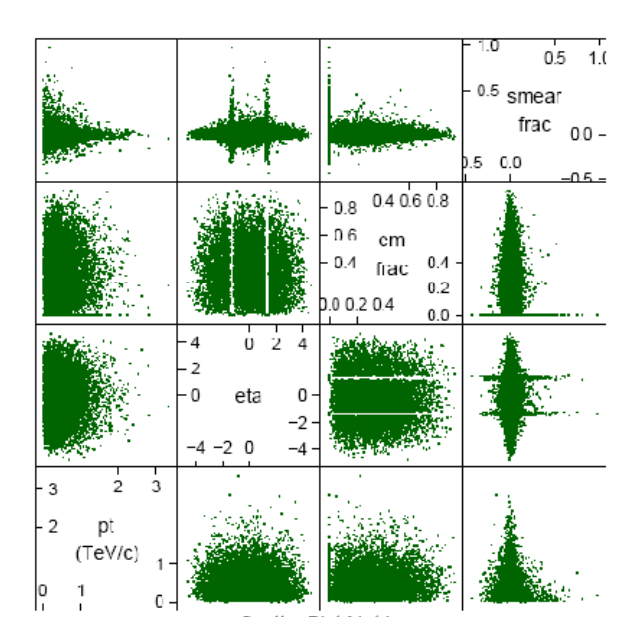

- • *Extension of R come in packages*
	- Distributed package management integrated in R
	- Like Perl's CPAN, the Linux yum utility. E.g to download and install package from central repository
	- > install.packages("Rcmdr", dependencies = TRUE)

- But HEP Community very focused on homegrown platform
	- ROOT (1995-now)
	- And before that PAW (1985-1995)
- Large project with many developers, contributors, workshops

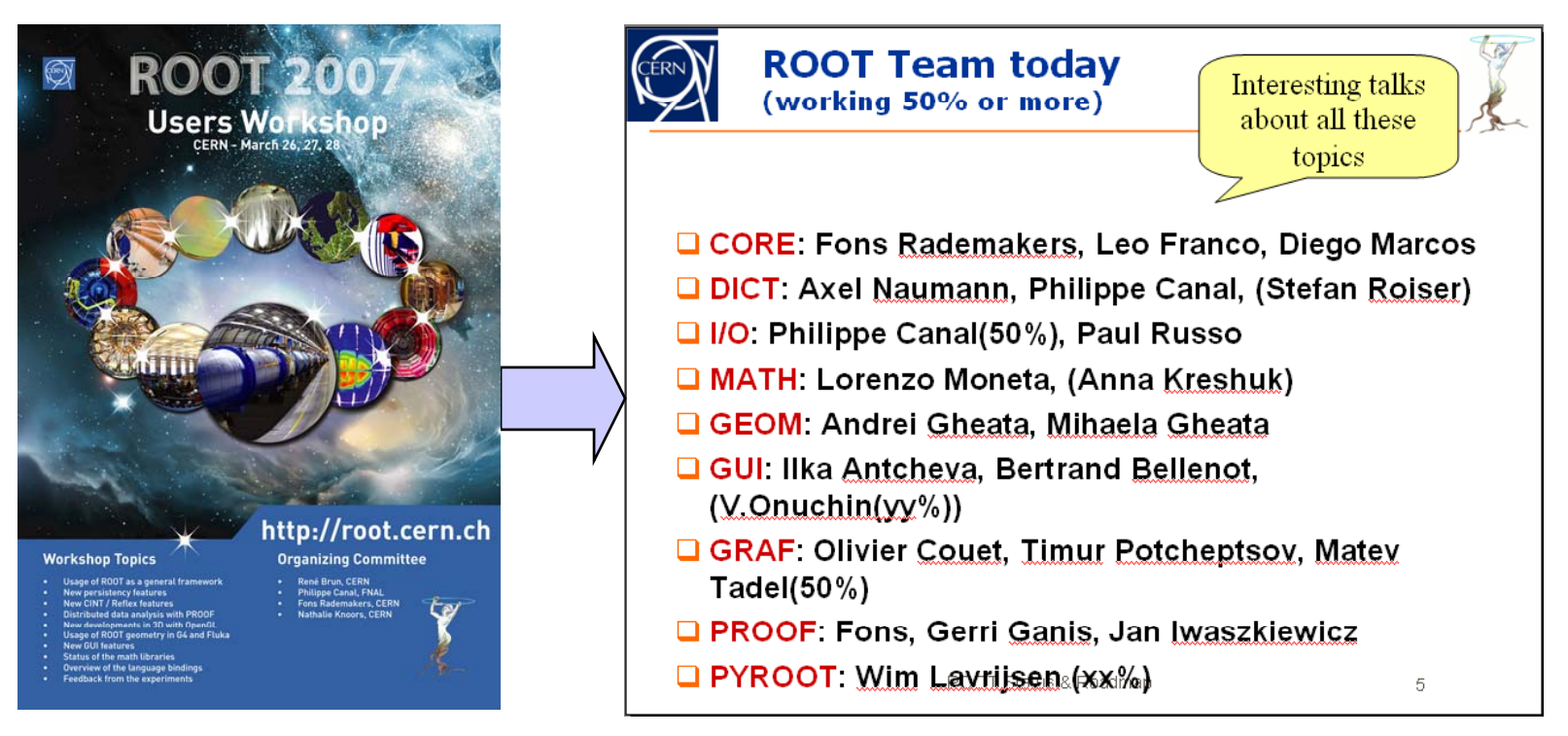

- • ROOT has become *de facto* HEP standard analysis environment
	- Available and actively used for analyses in running experiments (Tevatron, B factories etc..)
	- ROOT is integrated LHC experimental software releases
	- –Data format of LHC experiments is (indirectly) based on ROOT  $\rightarrow$  Several experiments have/are working on summary data format directly usable in ROOT
	- Ability to handle *very* large amounts of data
- ROOT brings together <sup>a</sup> lot of the ingredients needed for (statistical) data analysis
	- C++ command line, publication quality graphics
	- – Many standard mathematics, physics classes: Vectors, Matrices, Lorentz Vectors Physics constants…
- Line between 'ROOT' and 'external' software not very sharp
	- Lot of software developed elsewhere, distributed with ROOT (TMVA, RooFit)
	- Or thin interface layer provided to be able to work with external library (GSL, FFTW)
	- Still not quite as nice & automated as 'R' package concept

## (Statistical) software repositories

- ROOT functions as moderated repository for statistical & data analysis tools
	- Examples TMVA, RooFit, TLimit, TFractionFitter
- Several HEP repository initiatives, some contain statistical software
	- PhyStat.or g g (StatPatternReco gnition, TMVA,LepStats4LHC)
	- HepForge (mostly physics MC generators),
	- FreeHep
- Excellent summary of non-HEP statistical repositories on Jim Linnemans statistical resources web page
	- From Phystat 2005
	- http://www.pa.msu.edu/people/linnemann/stat\_resources.html

#### Core ROOT software specifically related to *statistical analysis*

- Lots of statistics related software in MATH works package provided by ROOT team (L. Moneta)
	- See also presentation by Lorenzo in this session
- Main responsibilities for this work package:
	- Basic mathematical functions
	- Numerical algorithms
	- Random numbers
	- Linear algebra
	- Physics and geometry vectors (3D and 4D)
	- Fitting and minimization
	- Histograms (math and statistical part)
	- Statistics (confidence levels, multivariate analysis)

# (Re)organization of ROOT math/statistics tools

*Almost every recent HEP histogram/curve started its life as TH1 or TF1 object*

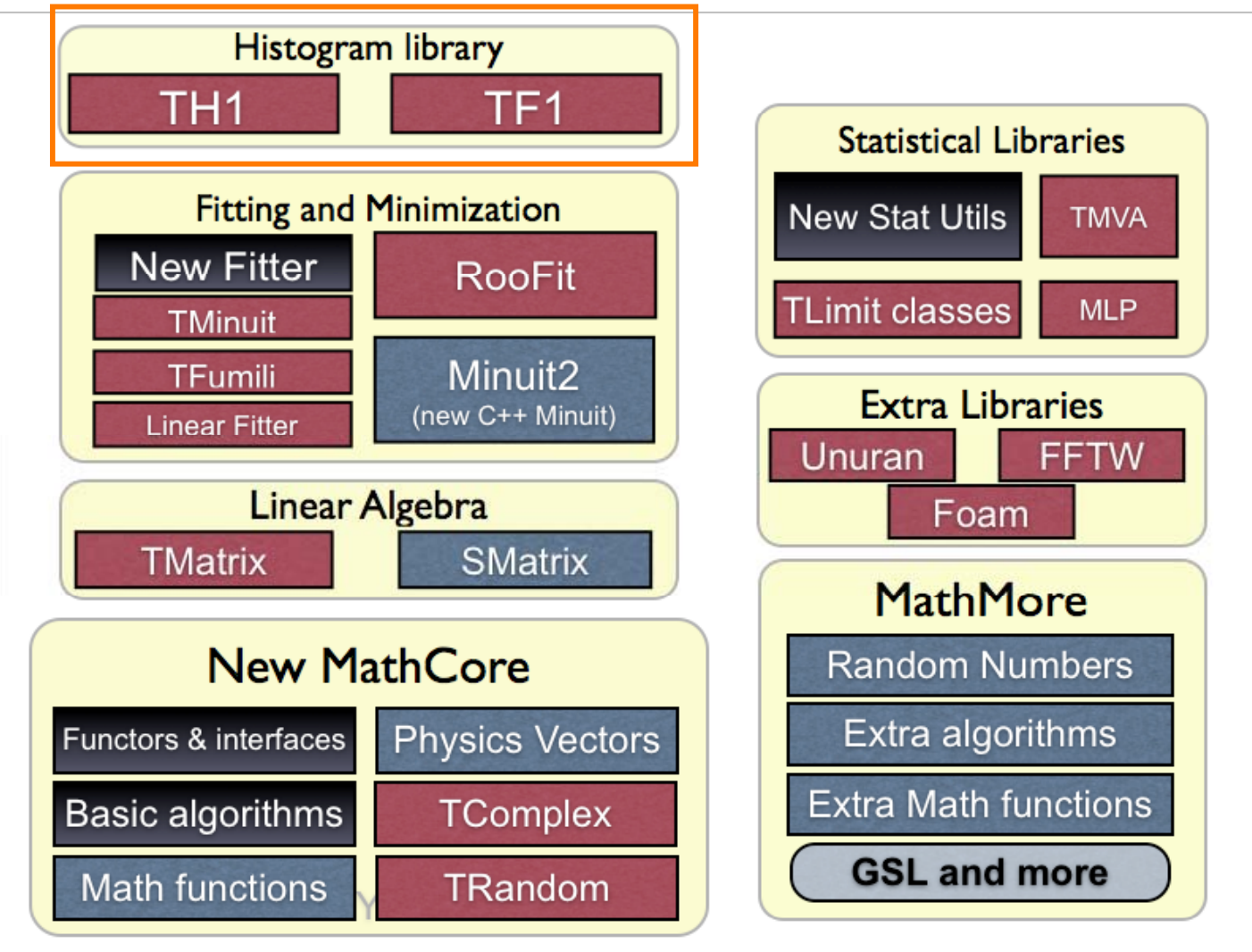

#### ROOT Math Libraries

- • **MathCore** provides
	- –**function interfaces,**
	- **math functions**
	- **basic algorithms,**
	- **random number generation**
	- –- Provides coherent interface for algorithms
	- –Several random number generators available
- • **MathMore** provides C++ interface to GSL algorithms and functions
	- requires a GSL (version  $> = 1.8$ ) alread y installed
- • Numerical algorithms for 1D functions:
	- Numerical Derivation
	- Numerical Integration
	- Root Finders
	- Minimization
	- Interpolation
	- Chebyshev polynomials (for function approximation)

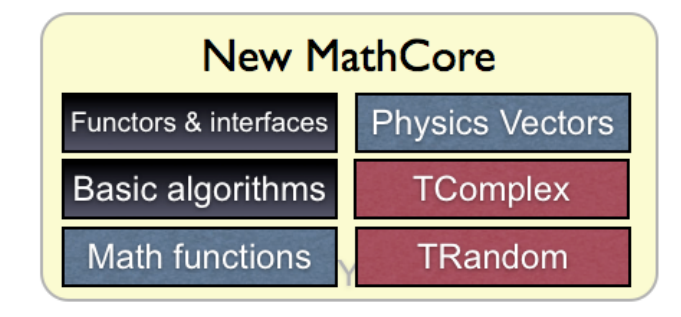

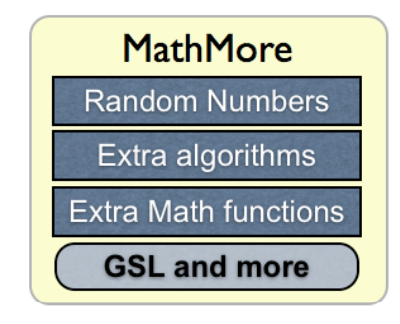

#### ROOT – Fitting & Minimization

- $\bullet$  Fitting involves
	- Data modeling
	- Minimization
	- Error Analysis
- Simplest use case: ROOT native fitting interface
	- Model = TF1/TF2/TF3 function
	- –Data is TH1/TH2/TH3 histogram
	- –- Minimization & error analysis by  $\mathsf{MINUIT}\ (\chi^2 \text{ or } \mathsf{-logL})$
	- Command line or graphical interface
	- Quick & easy, mostly for 1D problems, but can handle 2/3D
	- But does not scale well to very complex problems

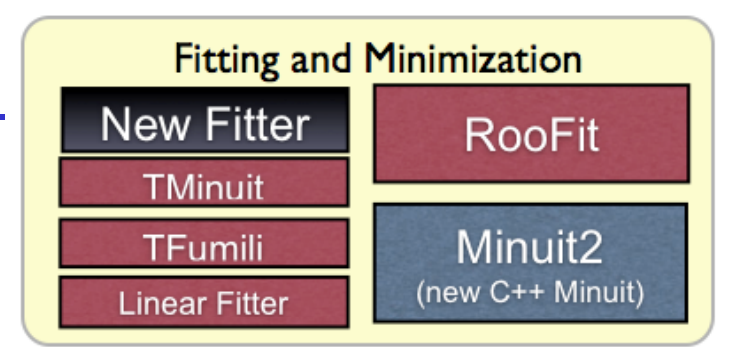

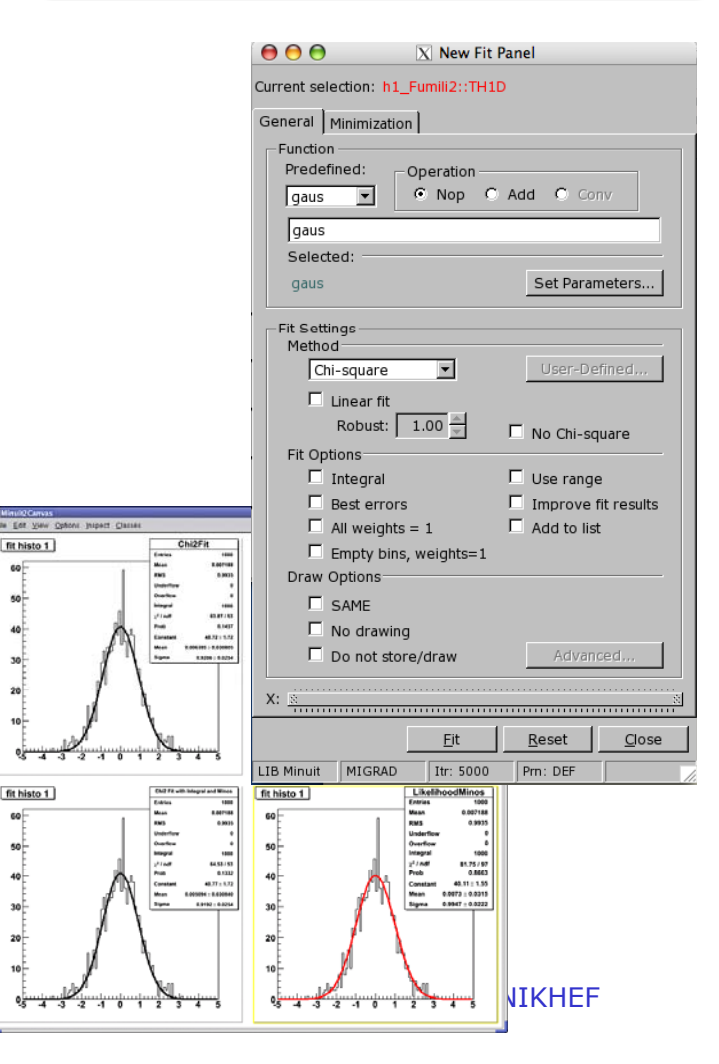

fit histo 1

40

30

 $30$  $20<sup>1</sup>$ 

#### ROOT – Choices for Minimization & Error analysis

- • Industry Standard for minimization and error analysis for nearly 40 years: MINUIT
	- From the manual"*It is especially suited to handle difficult problems, including those which may require guidance in order to find the correct solution."*
	- Multi-decade track record Started in CERNLIB, then interfaced in PAW, now in ROOT
	- MINUIT provides two options for analysis: HESSE (2nd derivative) and MINOS (hill climbing)
	- Ported to C++ by authors in 2002, extensively tested again
- A number of alternatives available
	- TFumili, faster convergence for certain type of problems
	- TLinearFitter analytical solution for linear problems
	- TFractionFitter , TBinomialEfficiencyFitter for fitting of MC templates, efficiencies from ratios (F. Filthaut)

#### Examples of imported/interfaced external software in ROOT

- Fast Fourier Transforms
	- ROOT design has abstract base class TVirtualFFT*.*
	- Easy interface to TH1 histogram class
	- Currently one implementation: *interface* to external FFTW package
		- Industrial strength packages, details see www.fftw.org
		- Interface requires pre-installed library
		- TFFTComplex for complex input/output transforms
		- TFFTRealComplex for real input/complex output
		- TFFTComplexReal for complex input/real output
		- TFFTReal for real input/output
- Class TFoam is slimmed down version of FOAM MC generator
	- Distributed with ROOT, no external libraries needed
	- Synergy with ROOT Persist grids using ROOT I/O

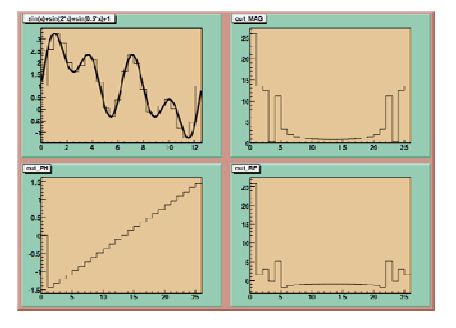

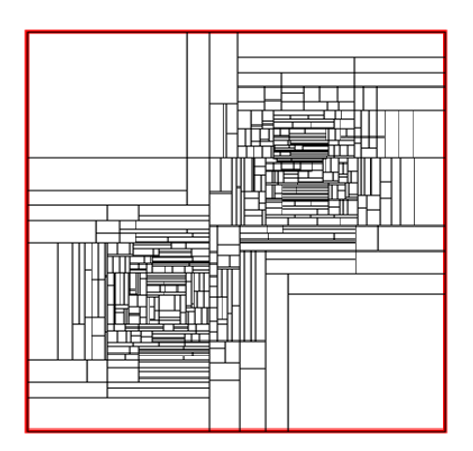

Wouter Verkerke, NIKHEF

Signal and Background Tools for Multivariate Analysis

#### HEP tradition & multivariate analysis

- • HEP traditionally quite conservative
	- Cut based analysis or simple NN applications most common past
- Simple NN tools integrated in PAW/ROOT since long time
	- PAW: MLPfit (MultiLayer Percetron. J. Schwindling)
	- ROOT: TMultilayerPerceptron (inspired on MLPFIT)
	- Also standalone tools used (JETNET etc..)
- •Use of other (newer) MVA taking off in recent years
- • Easy access other/newer MVA techniques crucial to acceptance & good uses of these techniques in HEP
	- E.g overheard over coffee at CERN after seminar on an analysis using Boosted Decision Trees

*"Of fi d i l h i h BDT! "Of course you can nd a signal anywhere with a I'll believe it when a cut based analysis see the same signal"*

Clear need for tools to understand & compare MVA techniques

#### Multivariate Classification Algorithms

- A large variety of multivariate classifiers (MVAs) exists
	- Rectangular cuts (optimisation often "by hand") **d i t i o n a l T** Rectangular cuts (optimisation often "by<br>Projective likelihood (up to 2D)<br>Linear discriminants ( $\chi^2$  estimators, Fishe<br>Nonlinear discriminants (Neural nets, ...)
	- Projective likelihood (up to 2D)
	- Linear discriminants ( $\chi^2$  estimators, Fisher, ...)
	-
- 

Prior decorrelation of input variables (input to cuts and likelihood)

- Principal component analysis of input variables
- Multidimensional likelihood (kernel nearest nei ghbor methods ) Prior decorrelation of input variables (input to cuts and likelihopponent analysis of input variables<br>
Multidimensional likelihood (kernel nearest neighbor methods)<br>
Decision trees with boosting and bagging, Random forests

- Rule-based learning machines
- **N e w**
	- Support vector machines
		- Bayesian neural nets, and more general *Committee* classifiers

#### Software for Multivariate analysis

- • Case for use of Multivariate analysis in HEP is clear
	- Additional discrimination power
	- – Especially if information is contained in correlations (which are difficult to exploit with a cut-based analysis)
	- New techniques more robust when many variable are added that not carry a lot of discriminating information
- Active development of HEP MVA training & evaluation & validation tools since 2005
	- **TMVA – Toolkit for MultiVariate Analysis (see talk by F.Tegelfeld)**
	- **StatPatternRecognition (see talk by I. Narksy)**
- $\bullet$ • Both developed in  $C++$  on SourceForge
	- Implement large variety of MVA techniques
	- Provide training & validation tools
	- Work with ROOT native data
- $\bullet$  The average HEP physicist can now get started with e.g. a Boosted Decision Tree in <1 day of work

## Introduction to *T*MVA & StatPatternRecognition

- •• *T*MVA – Toolkit for multivariate data analysis
	- Distributed with ROOT / read & write ROOT native data format
	- – Framework for *parallel* **training**, **testing**, **evaluation** and **application** of MV classifiers
	- Each classifier provides a ranking of the input variables
	- The input variables can be de-correlated or projected upon their principal components
	- Training results and full configuration are written to weight files and applied by a **Reader**
- StatPatternRecognition
	- Standalone tool with ROOT I/O capability
	- Production tool, rather than Interactive Analysis tools
	- Ability to process large datasets in many dimensions
	- Reasonable CPU and memory consumption, scalability
	- Use in production code developed by <sup>a</sup> HEP collaboration

# Classifiers implemented in TMVA

- • Currently implemented classifiers :
	- Rectangular cuts (optimized)
	- Projective and multi-D likelihood estimator
	- Fisher and H-Matrix discriminants
	- Artificial neural networks (three different *multilayp <sup>p</sup> er perceptrons*)
	- Boosted/bagged decision trees with automatic node pruning
	- RuleFit
	- Support Vector Machine
- • Coming:
	- *Generalised non linear discriminant (NLD) non-linear*
	- *Committee classifier*

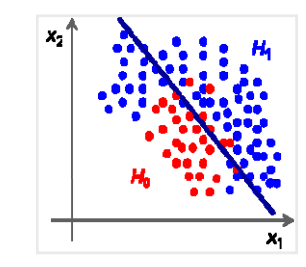

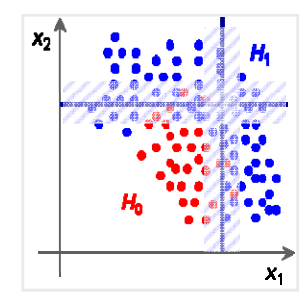

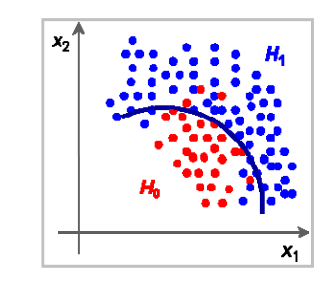

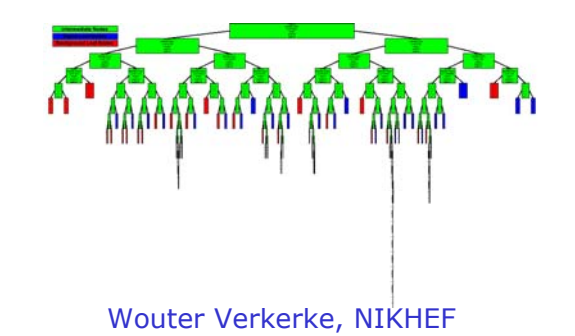

#### Classifiers implemented in StatPatternRecognition

- • Classifiers implemented in StatPatternRecognition
	- Decision split, or stump
	- Decision trees (2 flavors: regular tree and top-down tree)
	- Bump hunter (PRIM, Friedman & Fisher)
	- LDA (aka Fisher) and QDA
	- Logistic regression
	- Boosting: discrete AdaBoost, real AdaBoost, and epsilon-Boost.
		- Can boost any sequence of classifiers.
	- Arc-x4 (a variant of boosting from Breiman)
	- Bagging.
		- Can bag any sequence of classifiers.
	- Random forest
	- Backprop neural net with a logistic activation function
	- Multi-class learner (Allwein, Schapire and Singer)
	- Interfaces to SNNS neural nets (without training):
	- Backprop neural net, and Radial Basis Functions

Example of TMVA infrastructure – Decorrelation of input variables

- • Removal of linear correlations by rotating input variables
	- –Commonly realized for all methods in *T*MVA centrally in **DataSet** class
- • Determine *square-root C* ′ of covariance matrix *C*, *i*.*e*., *C* <sup>=</sup>*C* ′*C* ′
	- Compute *C* ′ by diagonalising *C*:
	- Transform original (*x*) into decorrelated variable space (*x*′) by: *x*′ <sup>=</sup>*C* ′− 1 *x*
- •Also implemented Principal Component Analysis

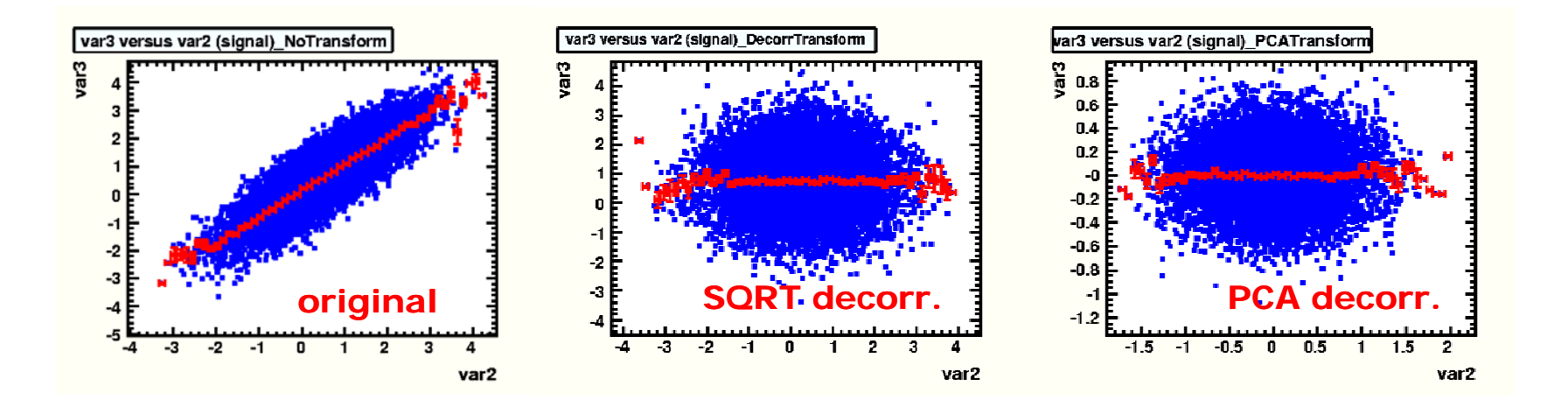

#### TMVA – Classifier validation

- Lot of training level output provided for validation of classifier training
- Examples shown here
	- PDFs of Projective Likelihood method
	- Topology of Multilayer Perceptron and training progress indicator
	- Graphical representation of trees constructed for Boosted Decision Tree classifier
	- Rule importance for signal and background for RuleFitter method

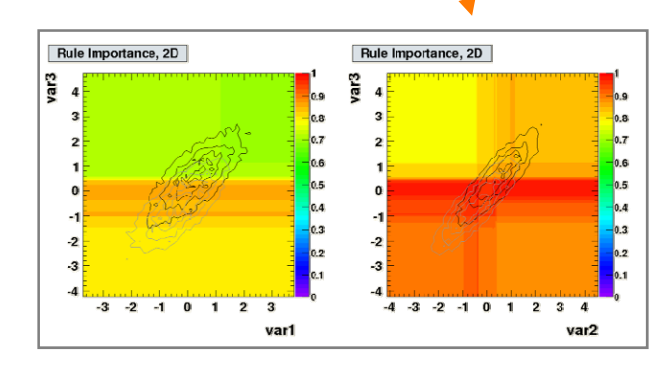

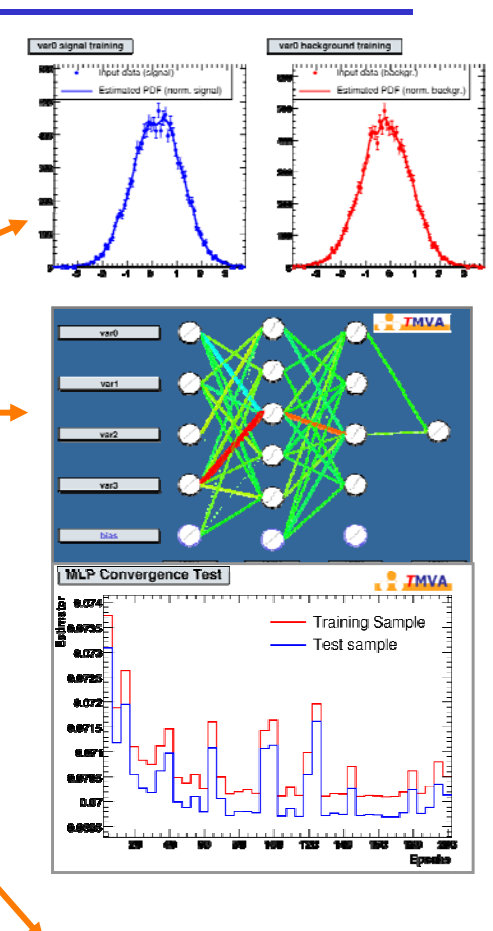

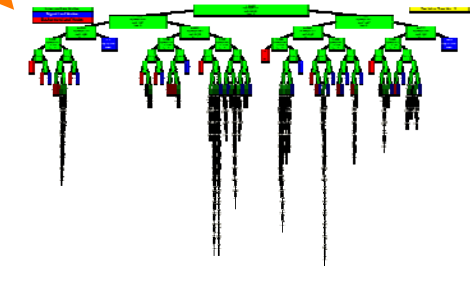

#### TMVA Classifier output comparison

• TMVA Strong point: Easy comparison of performance of various methods

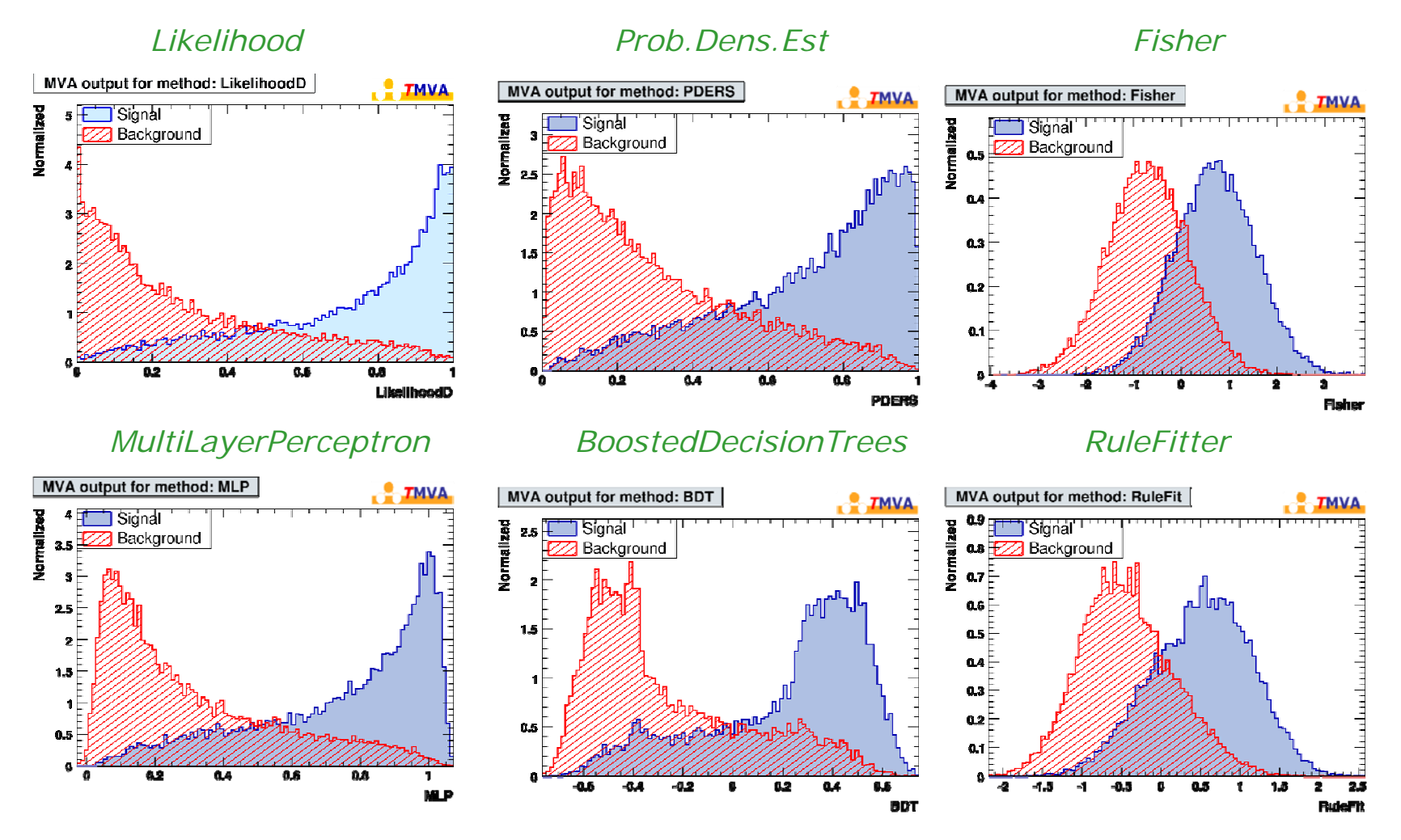

#### TMVA Classifier evaluation & comparison

- Several benchmark quantities computed by *T*MVA
	- e(sig) vs e(bkg) when cutting on classifier output

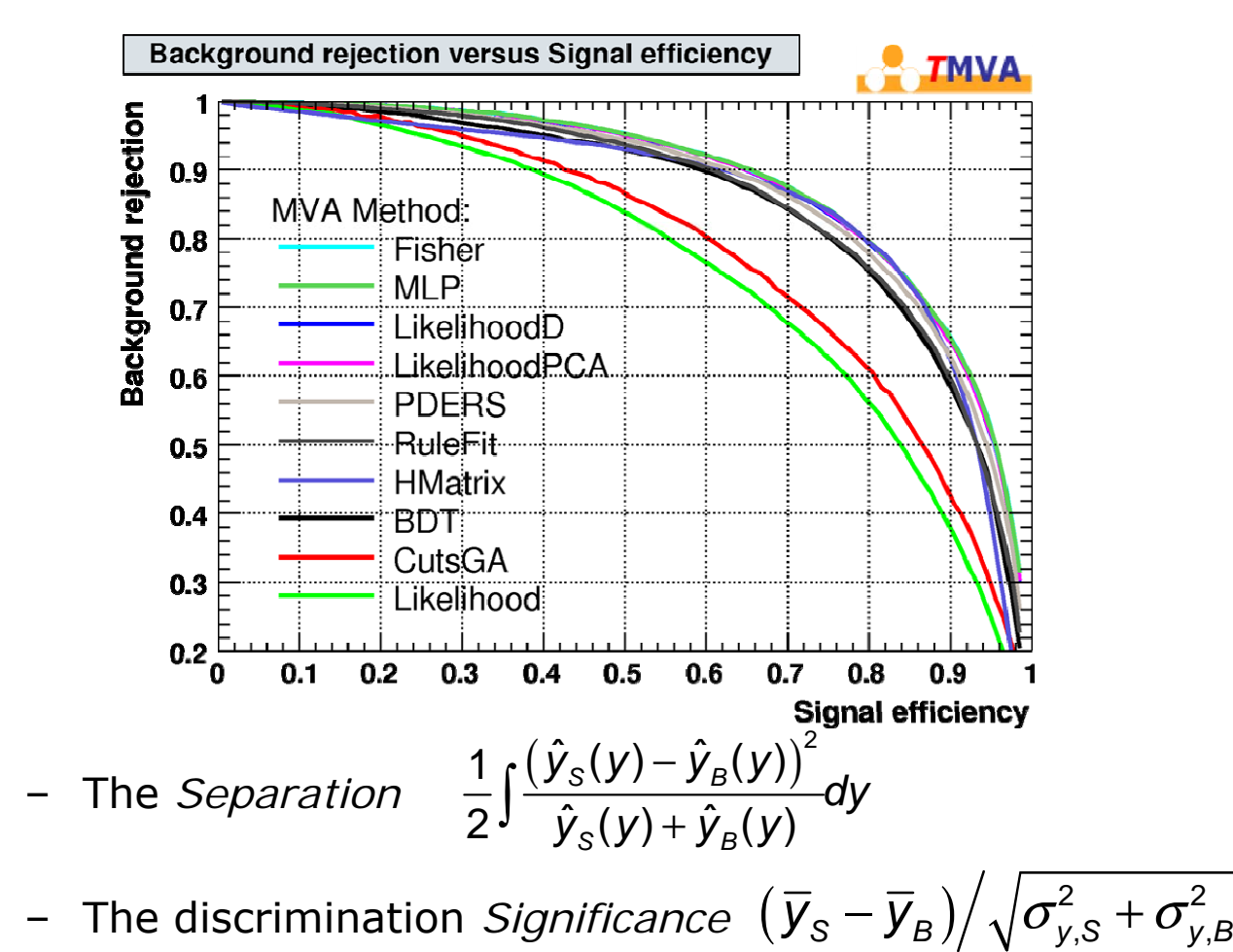

#### TMVA Classifier evaluation & comparison

- Overtraining detection
	- Compare performance between training and test sample to detect overtraining
- Classifiers provide specific ranking of input variables
- Correlation matrix and classification "overlap" :
	- if two classifiers have similar performance, but significant nonoverlapping classifications  $\rightarrow$  combine them!

#### StatPatternRecognition – Training & evaluation tools

- • Cross-validation
	- –Split data into M subsamples
	- –Remove one subsample, optimize your model on the kept M-1 subsamples<br>and estimate prediction error for the removed subsample
	- –Repeat for each subsample
- • Bootstrap
	- –Randomly draw N events with replacement out of the data sample of size N
	- –Optimize model on a bootstrap replica and see how well it predicts the behavior of the original sample
	- –Reduce correlation between bootstrap replica and the original sample
	- –*To assess estimator bias and variance on small training samples*
- Tools for variable selection, computation of data moments
- •Arbitrary grouping of<br>input classes in two categories<br>(signal and background)
- $\bullet$ • Tools for combining classifi Tools for combining classifiers:<br>training a classifier in the space<br>of outputs of several subclassifiers

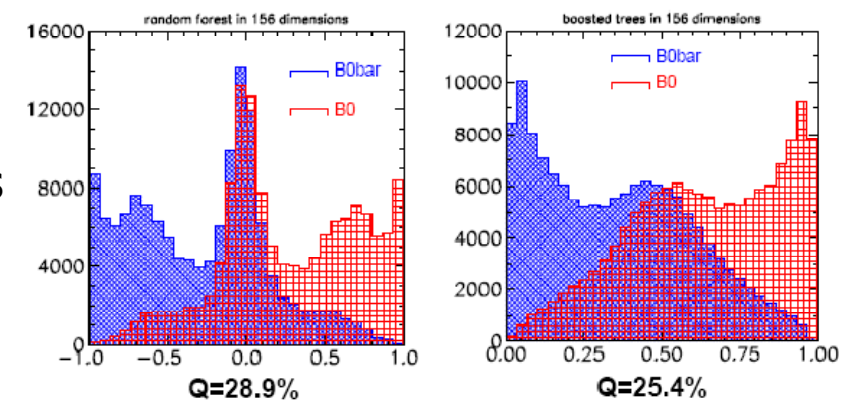

## StatPatternRecognition Distribution & Use

- •**Distribution** 
	- Introduced in early 2005 at BaBar and committed to BaBar CVS.
	- In September 2006 SPR was posted at Sourceforge: https://sourceforge.net/projects/statpatrec
	- Two versions
		- Standalone with ASCII I/O; no external dependencies
		- With Root I/O (ROOT dependency)
- • Use
	- Currently used by several HEP collaborations (BaBar, D0, MINOS, SNO, searches for supernovae), being promoted within CMS.
	- There are users outside HEP as well. Downloaded off Sourceforge  $\sim$ 310 times (as of mid April 2007).
	- O(10) analyses and O(20) people using the package in BaBar alone, mostly in rare leptonic and particle ID groups.

## *T*MVA Development and Distribution

- • *T*MVA is a SourceForge (SF) package for world-wide access
	- Home page ………………. http://tmva.sf.net/
	- SF project page ............ http://sf.net/projects/tmva
	- View CVS …………………http://tmva.cvs.sf.net/tmva/TMVA/
	- –Mailing list .……………….. http://sf.net/mail/?group\_id=152074
	- –ROOT class index ……….http://root.cern.ch/root/htmldoc/TMVA\_Index.html

#### $\bullet$ Active project

- –Currently 6 main developers, and 26 registered contributors at SF
- – >1000 downloads since March 2006 (not accounting cvs checkouts and ROOT users)
- • Written in C++, relying on core ROOT functionality
	- Full examples distributed with *T*MVA, including analysis macros and GUI
	- Scripts are provided for *T*MVA use in ROOT macro, as C++ executable or with python
- •Integrated and distributed with ROOT since ROOT v5.11/03

Constructing models to describe your data

#### Modeling your data – Introduction

- A *technical* though important ingredient for fitting, calculation of limit, confidence intervals and significances is a language to model your data
	- For example how do you calculate the likelihood associated with a probability density function given by the following mathematical expression

 $f_{sig}$  ·  $\Big[\text{SigSel}(m; \overline{p}_{sig}) \cdot \Big(\text{SigDecay}(t; \overline{q}_{sig}, \text{sin}(2\beta)) \otimes \text{SigResol}(t \mid dt; \overline{r}_{sig})\Big)\Big]$  $(1 - f_{sig})$ [BkgSel(*m*;  $\overline{p}_{bkg}$ ) · (BkgDecay(*t*;  $\overline{q}_{bkg}$ )  $\otimes$  BkgResol(*t* | *dt*;  $\overline{r}_{bkg}$ )]]  $r-f_{sig}$  )[BkgSel(m;  $\overline{p}_{_{bkg}}$ )  $\cdot$  (BkgDecay(t;  $\overline{q}_{_{bkg}}$  )  $\otimes$  BkgResol(t | dt;  $\overline{r}_{_{bkg}}$  )]  $\cdot$  SigSel(*m*;  $\overline{p}_{sio}$ )  $\cdot$  (SigDecay(*t*;  $\overline{q}_{sio}$ , sin(2 $\beta$ ))  $\otimes$  SigResol(*t* | d*t*;  $\overline{r}_{sio}$ ))|+

- Not easy…
	- Functionality of ROOT TF1 class too limited for complex physics use cases
	- Common alternative: custom likelihood function implement in O(100-1000) lines of FORTRAN or C++ code.
	- *Cumbersome & manpower intensive because flexibility / modularity is difficult to achieve*

Modeling your data – ROOT TF1

- ROOT TF1 ideal for cases of lower complexity
	- **Interpreted C++ expressions**

```
TF1 *fa1 = new TF1("fa1","sin(x)/x",0,10);
fa1->Draw();
```
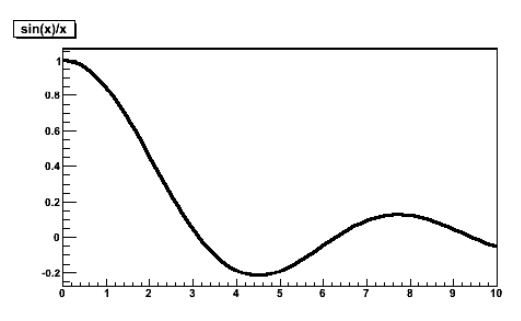

– **For expression of >1 line: binding of generic C++ functions (shown), functors, or classes**

```
Double_t myfunction(Double_t *x, Double_t *par) {
  Float_t xx = x[0]:
  Double_t f = \text{TMath}:Abs(par[0]*sin(par[1]*xx)/xx);
  return f; 
}
TF1 *f1 = new TF1("myfunc", myfunction, 0, 10, 2);
f1->SetParameters(2,1); 
f1
->SetParNames(
"constant" "coefficient
");
->SetParNames( constant , coefficient );f1->Draw(); }
```
# Modeling your data – ROOT TF1

- • ROOT Class TF1 supports
	- Toy MC generation using accept/reject sampling

```
TH1F *h1=new TH1F("h1","test",100,0,10); 
h1->FillRandom("myfunc",20000);
```
–Fitting to TH1

> f1->SetParameters(800,1); **h1.Fit("myfunc");**

- –Numeric integration / derivation
- Still several open issues on the road to complex problems
	- Scalability issue to very complex models (e.g. sin2 β p.d.f shown before)
	- – Really need *probability density* functions for many physics problems. Brings in many issues with normalization and performance and (numerical)<br>integration

#### ROOT Data modeling – Beyond TH1

- Two projects aiming for more formal and modular representation of data, (probability density) functions, fit results\_\_\_\_\_\_
- RooFit Originally developed for BaBar in 1999
- New ROOT fitter framework

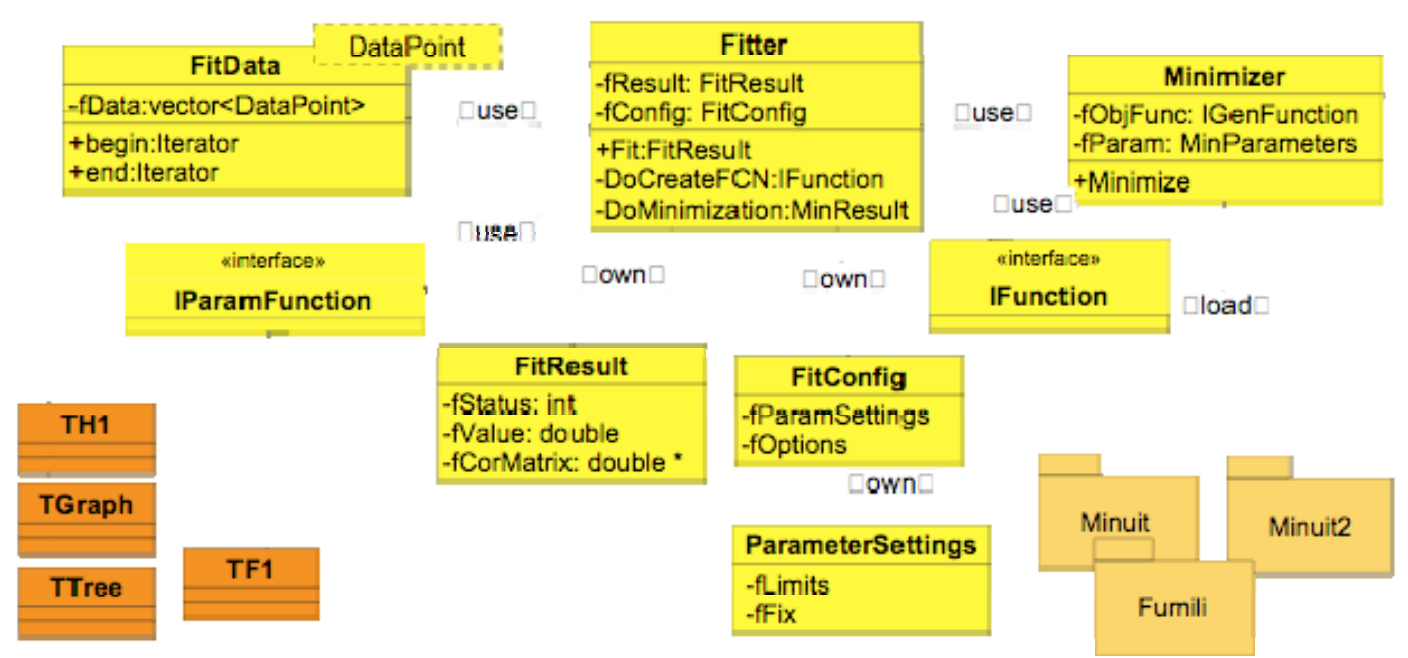

*Design proposal*

#### RooFit – Development history

- • Initial approach complex unbinned ML fits in BaBar: write it from scratch (in FORTRAN!)
	- Does its designated job quite well, but took a long time to develop
	- Possible because sin(2 β) effort supported by O(50) people.
	- Optimization of ML calculations hand-coded  $\rightarrow$ error prone and not easy to maintain
	- Difficult to transfer knowledge/code from one analysis to another.
- A better solution: A modeling language in C++ that integrates seamlessly into ROOT
	- Recycle code *and* knowledge
- $\bullet$  Development of RooFit package
	- Started 7 years ago in BaBar CVS repository
	- Very successful in BaBar virtually everybody uses it
	- Now in standard ROOT distribution
## RooFit – a data modeling language for ROOT

Extension to ROOT – (Almost) no overlap with existing functionality

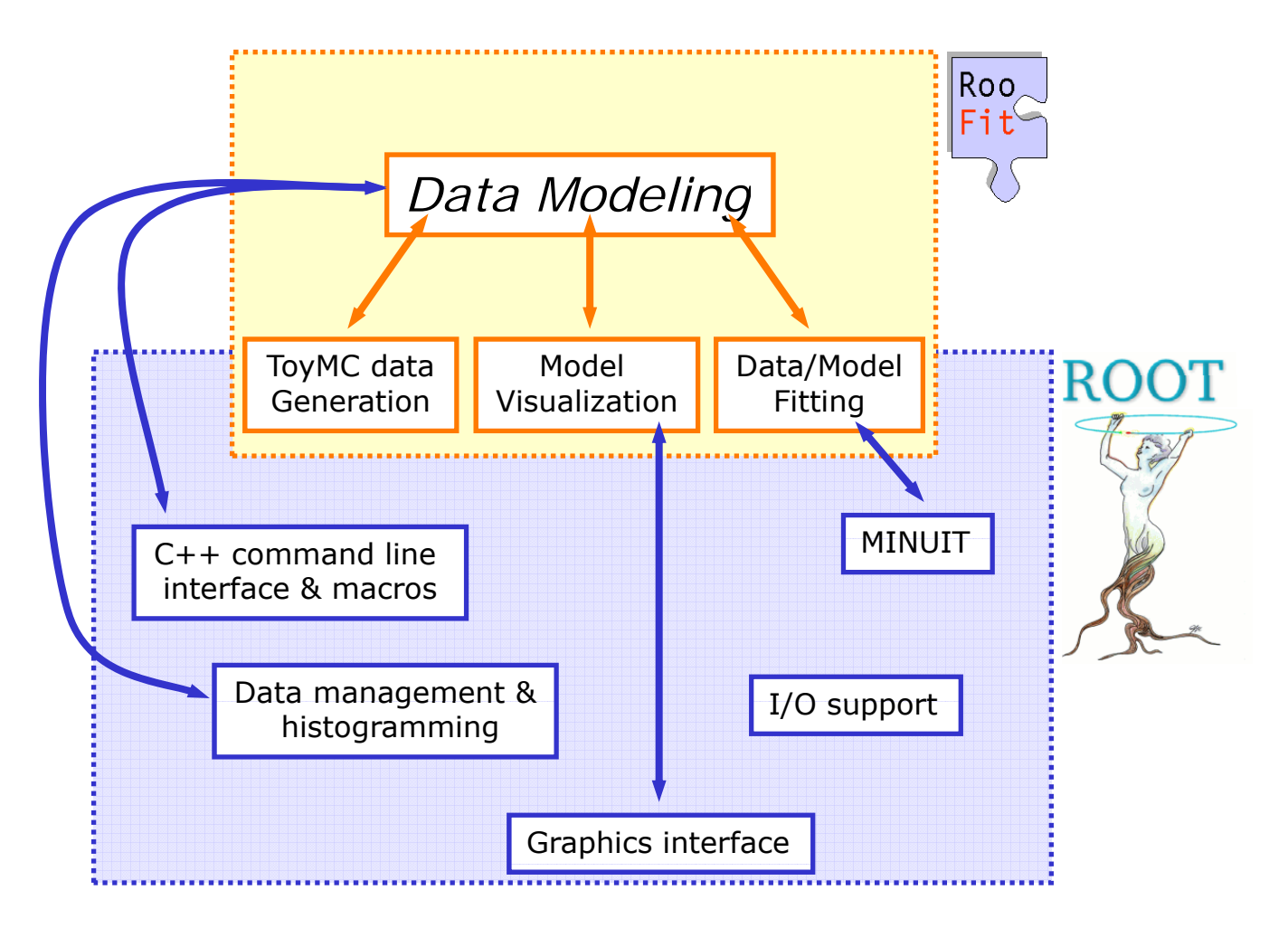

#### Data modeling – OO representation

•Idea: represent math symbols as C++ objects

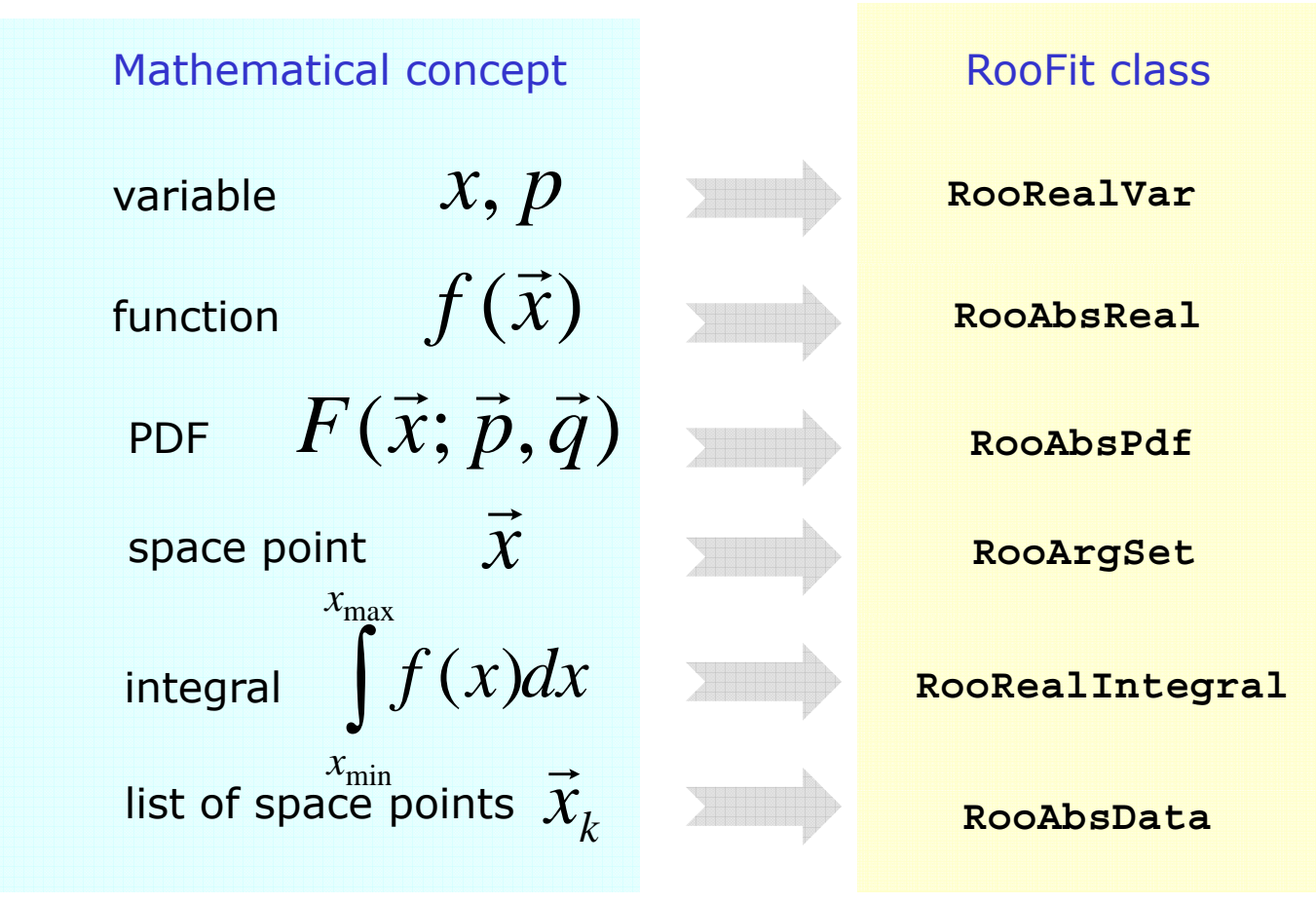

- Result: 1 line of code per symbol in a function (the C++ constructor) rather than 1 line of code per function

#### Data modeling – Constructing composite objects

• Straightforward correlation between mathematical representation of formula and RooFit code

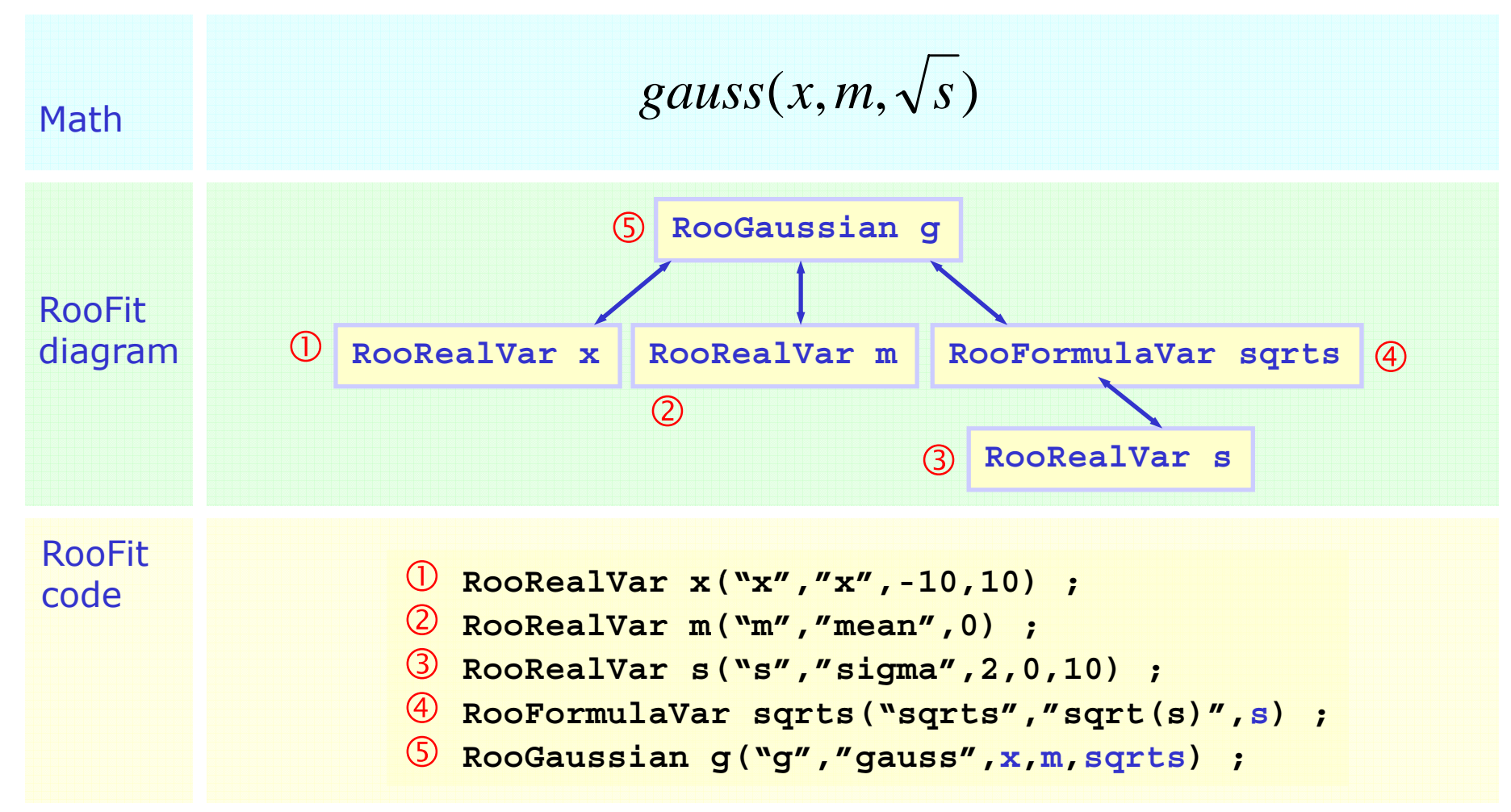

Wouter Verkerke, NIKHEF

•RooFit provides a collection of compiled standard PDF classes

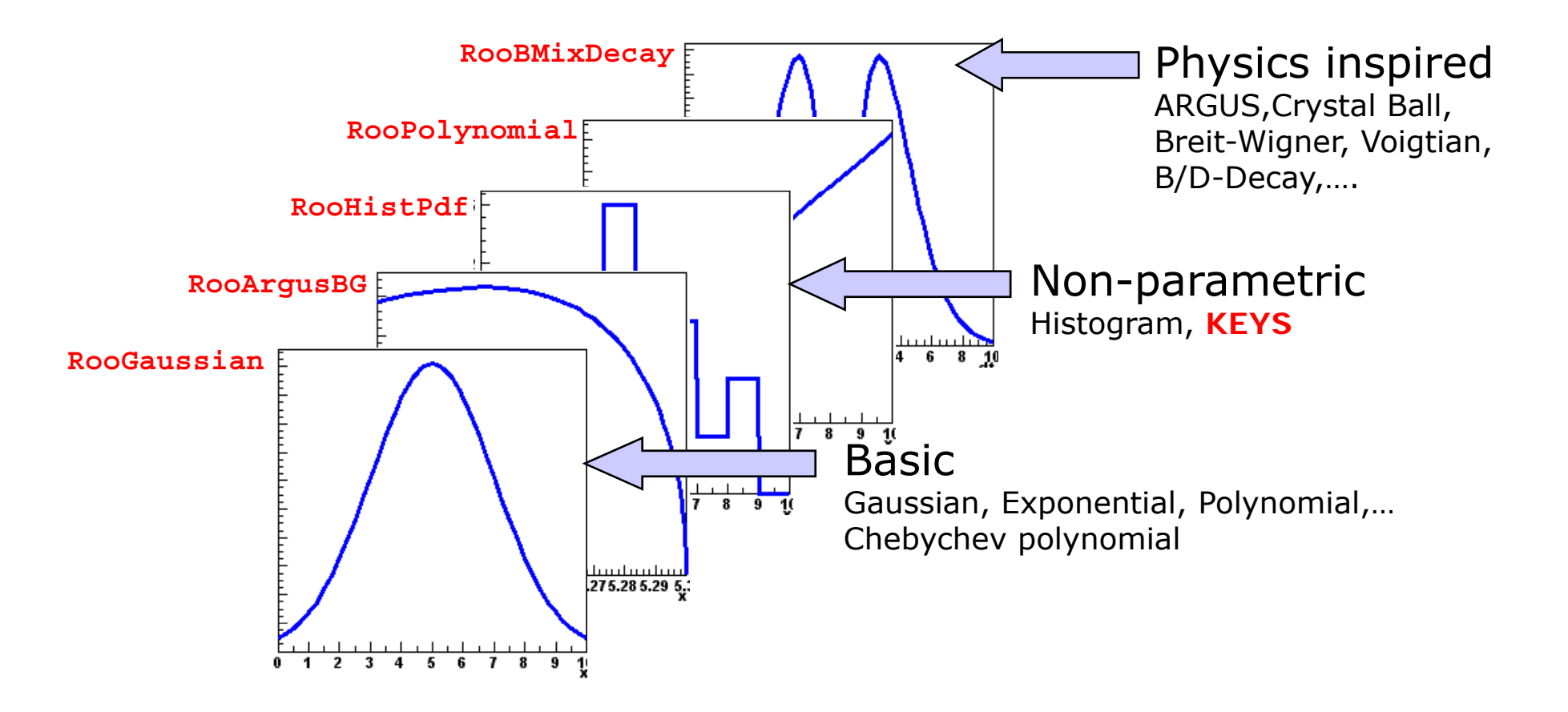

Easy to extend the library: each p.d.f. is a separate C++ class

- P.d.f. arguments can be parameters, observables, or even functions themselves
	- No static notion of interpretation  $\rightarrow$  Maximum flexibility

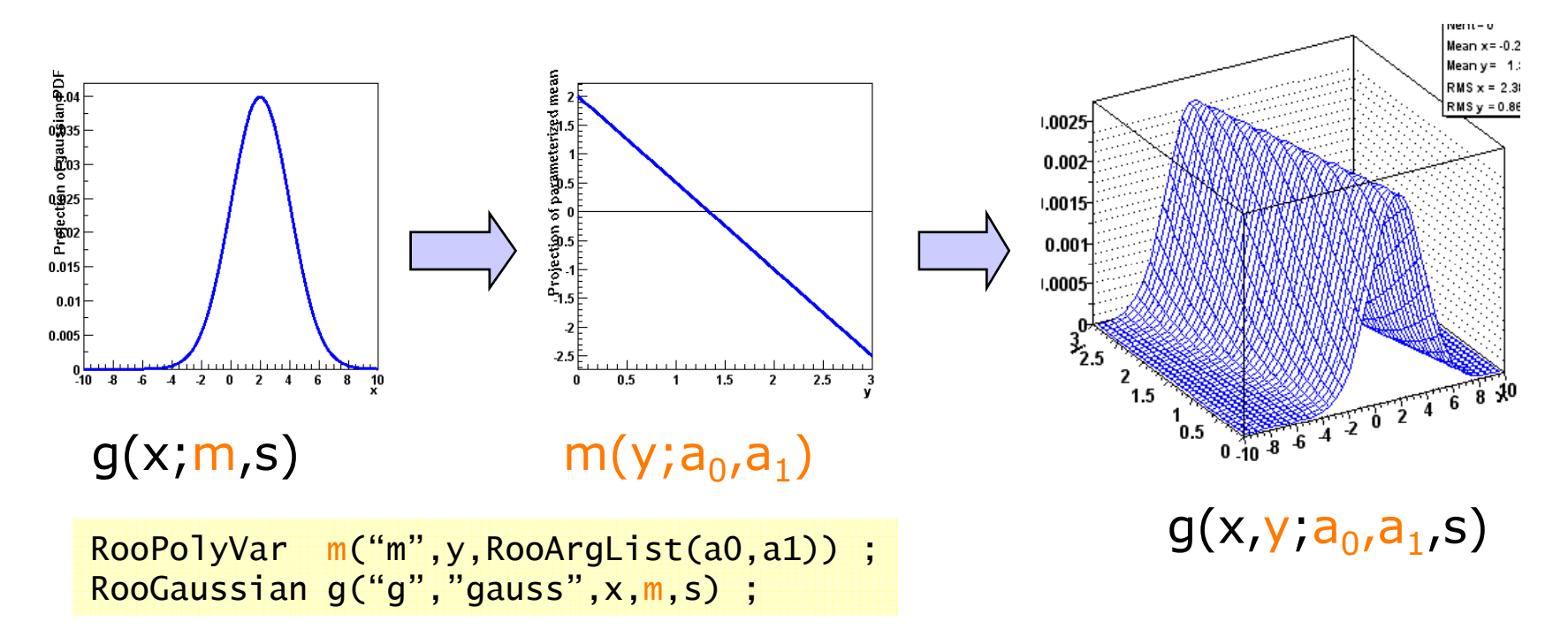

– Works for any RooFit object, including classes you write yourself

## Handling of p.d.f normalization

- Normalization of (component) p.d.f.s to unity is often a good part of the work of writing a p.d.f.
- RooFit handles most normalization issues transparently to the user
	- P.d.f can advertise (multiple) analytical expressions for integrals
	- When no analytical expression is provided, RooFit will automatically perform numeric integration to obtain normalization
	- More complicated that it seems: even if *gauss(x,m,s)* can be integrated analytically over x, *gauss(f(x),m,s)* cannot. Such use cases are automatically recognized.
	- Multi-dimensional integrals can be combination of numeric and p.d.f-provided analytical partial integrals
- Variety of numeric integration techniques is interfaced
	- Adaptive trapezoid, Gauss-Kronrod, VEGAS MC…
	- User can override configuration globally or per p.d.f. as necessary

•Most physics models can be composed from 'basic' shapes

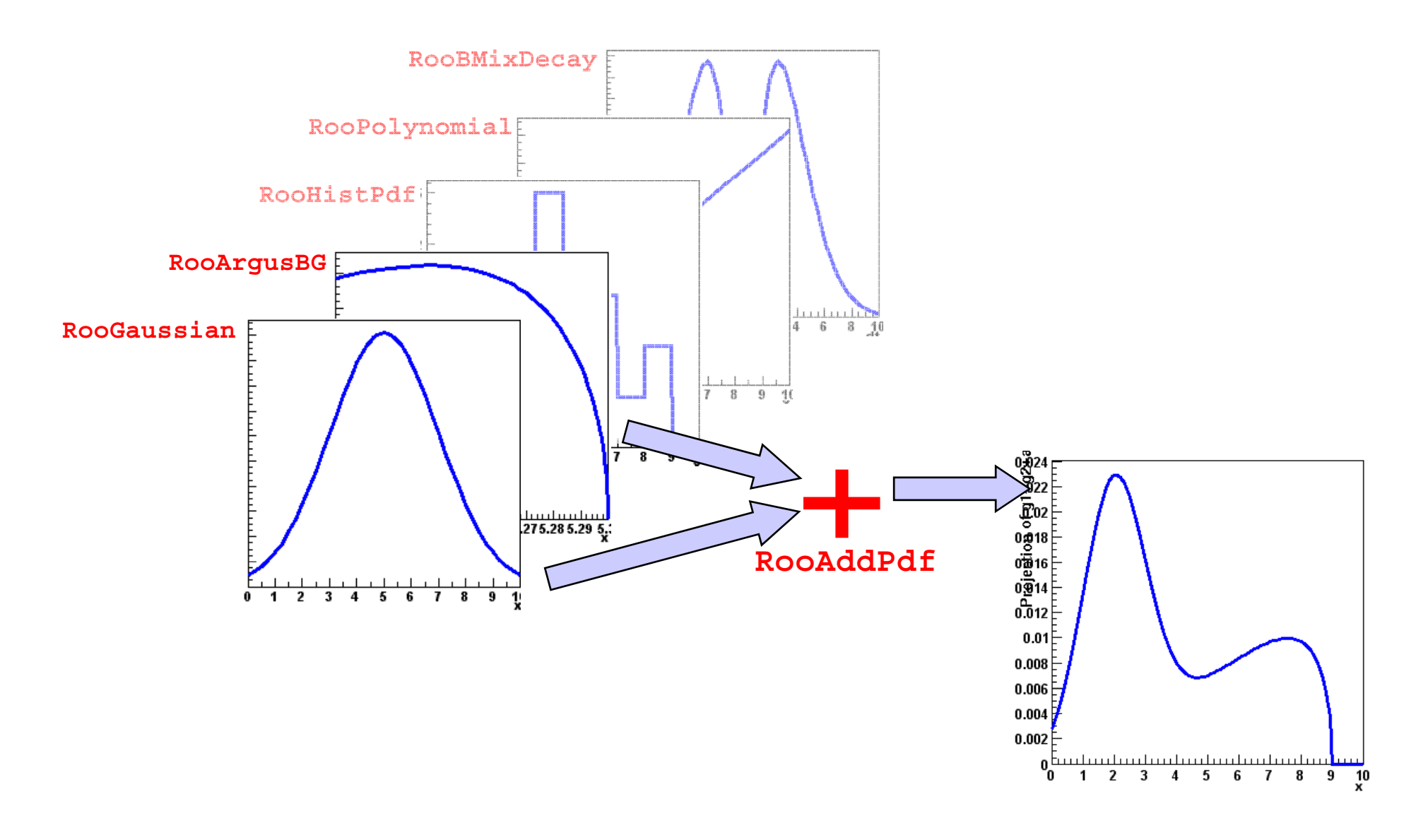

•Most physics models can be composed from 'basic' shapes

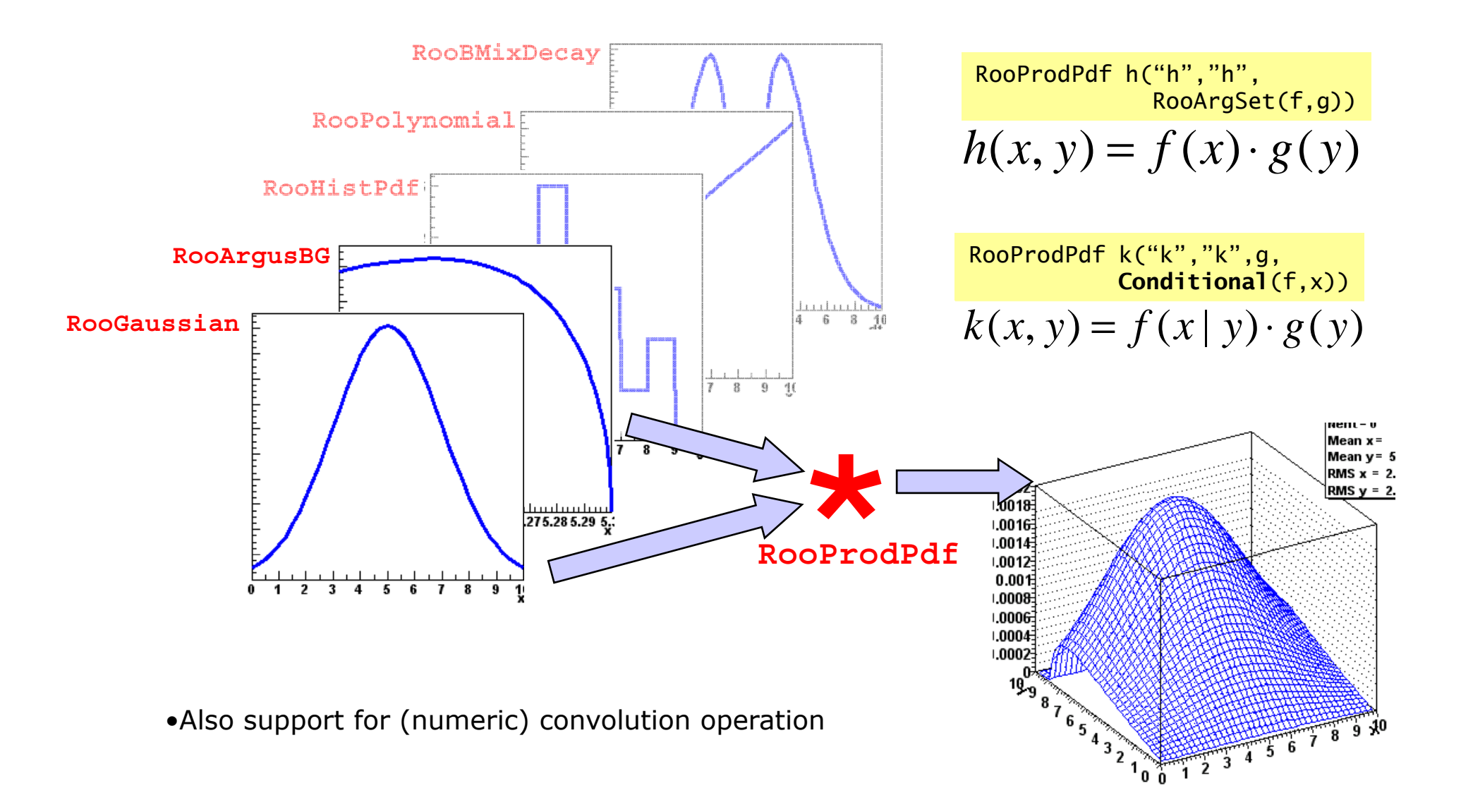

• Integral of p.d.f is also p.d.f

$$
f_{y}(x) = \int f(x, y) dy \quad \longrightarrow \quad \text{RooAbsPdf* } \text{fy} = \text{f} \text{-} \text{createProjection}(y) ;
$$

– RooFit consistently aims to find most efficient way to calculate value, e.g. repeated integration

$$
\iint (f(x, y, z) dy) dx = \iint f(x, y, z) dx dy
$$

RooAbsPdf\*  $fy = f \rightarrow createProjection(y)$ ; RooAbsPdf\*  $fxy = fy \rightarrow createProjection(x)$ ;

will be evaluated as one 2D integration and not a repeated 1D integration

#### Using models - Overview

- • *All* RooFit models provide *universal and complete fitting* and Toy Monte Carlo *generating* functionality
	- Model complexity only limited by available memory and CPU power
	- Fitting/plotting a 5-D model as easy as using a 1-D model

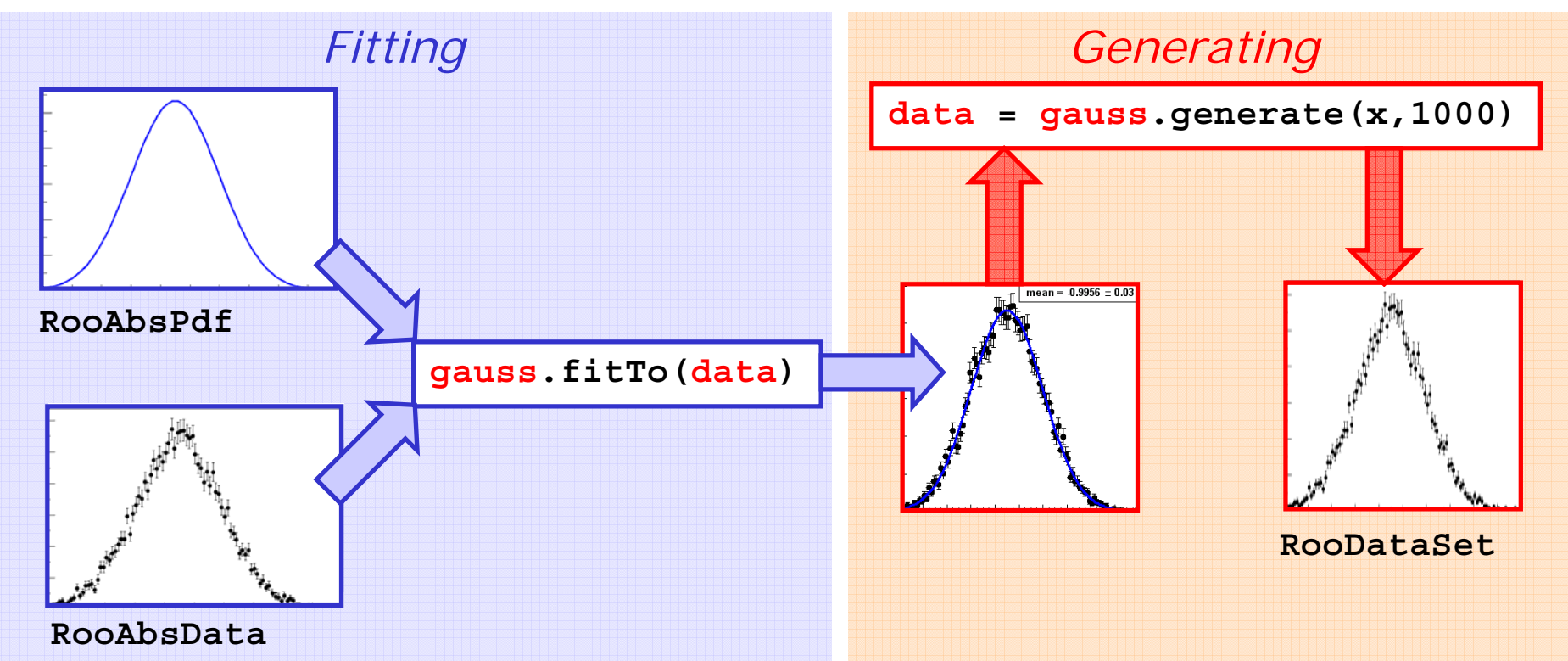

Most operations are one-liners

Wouter Verkerke, NIKHEF

# Fitting functionality https://www.fitting.functionality.com/

- • Binned or unbinned ML fit?
	- –For RooFit this is the essentially the same!
	- –Nice example of C++ abstraction through inheritance

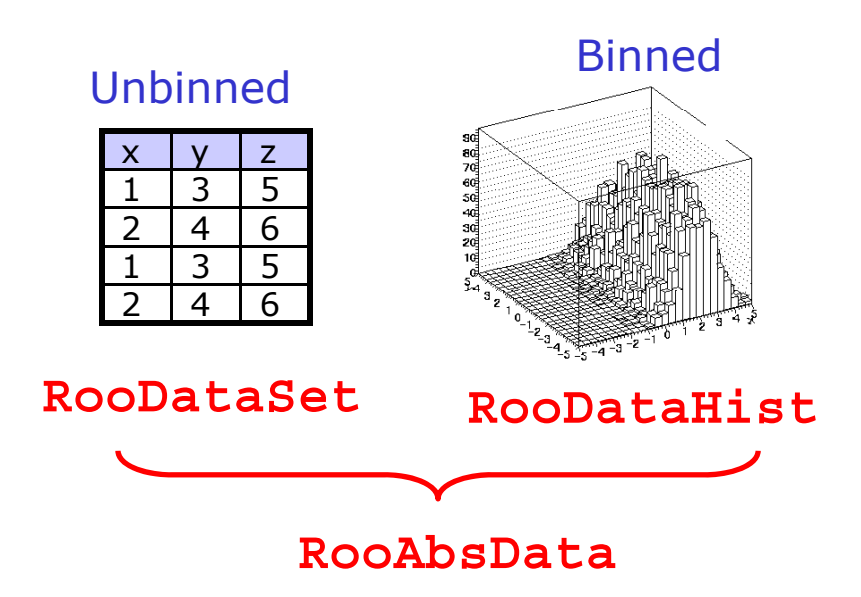

- Fitting interface takes abstract RooAbsData object •
	- Supply unbinned data object (created from TTree)  $\rightarrow$  unbinned fit
	- Supply histogram object (created from THx)  $\rightarrow$  binned fit

## Automated vs. hand-coded optimization of p.d.f.

- • Automatic pre-fit PDF optimization
	- –Prior to each fit, the PDF is analyzed for possible optimizations
	- –Optimization algorithms:
		- Detection and *precalculation of constant terms* in any PDF expression
		- Function *caching* and lazy evaluation
		- *Factorization* of multi-dimensional problems where ever possible
	- Optimizations are always tailored to the specific use in each fit.
	- Possible because OO structure of p.d.f. allows automated analysis of structure

#### •**No need for users to hard-code optimizations**

- Keeps your code understandable, maintainable and flexible without sacrificing performance
- – Optimization concepts implemented by RooFit are applied consistently and completely to all PDFs
- Speedup of factor 3-10 reported in realistic complex fits
- Fit parallelization on multi-CPU hosts
	- –Option for automatic parallelization of fit function on multi-CPU hosts<br>(no explicit or implicit support from user PDFs needed)

- Sample "toy Monte Carlo" samples from *any* PDF
	- Accept/reject sampling method used by default
- MC generation method automatically optimized
	- PDF can advertise internal generator if more efficient methods exists (e.g. Gaussian)
	- Each generator request will use the most efficient accept-reject / internal generator combination available
	- Operator PDFs (sum,product,…) distribute generation over components whenever possible
	- Generation order for products with conditional PDFs is sorted out automatically
	- Possible because OO structure of p.d.f. allows automated analysis of structure
- Can also specify template data as input to generator

pdf.generate(vars,data)

#### Using models – Plotting

- • Model visualization geared towards 'publication plots' not interactive browsing  $\rightarrow$  emphasis on 1-dimensional plots
- •Simplest case: plotting a 1-D model over data
- • *Modular structure of composite p.d.f.s allows easy access to components for plotting*

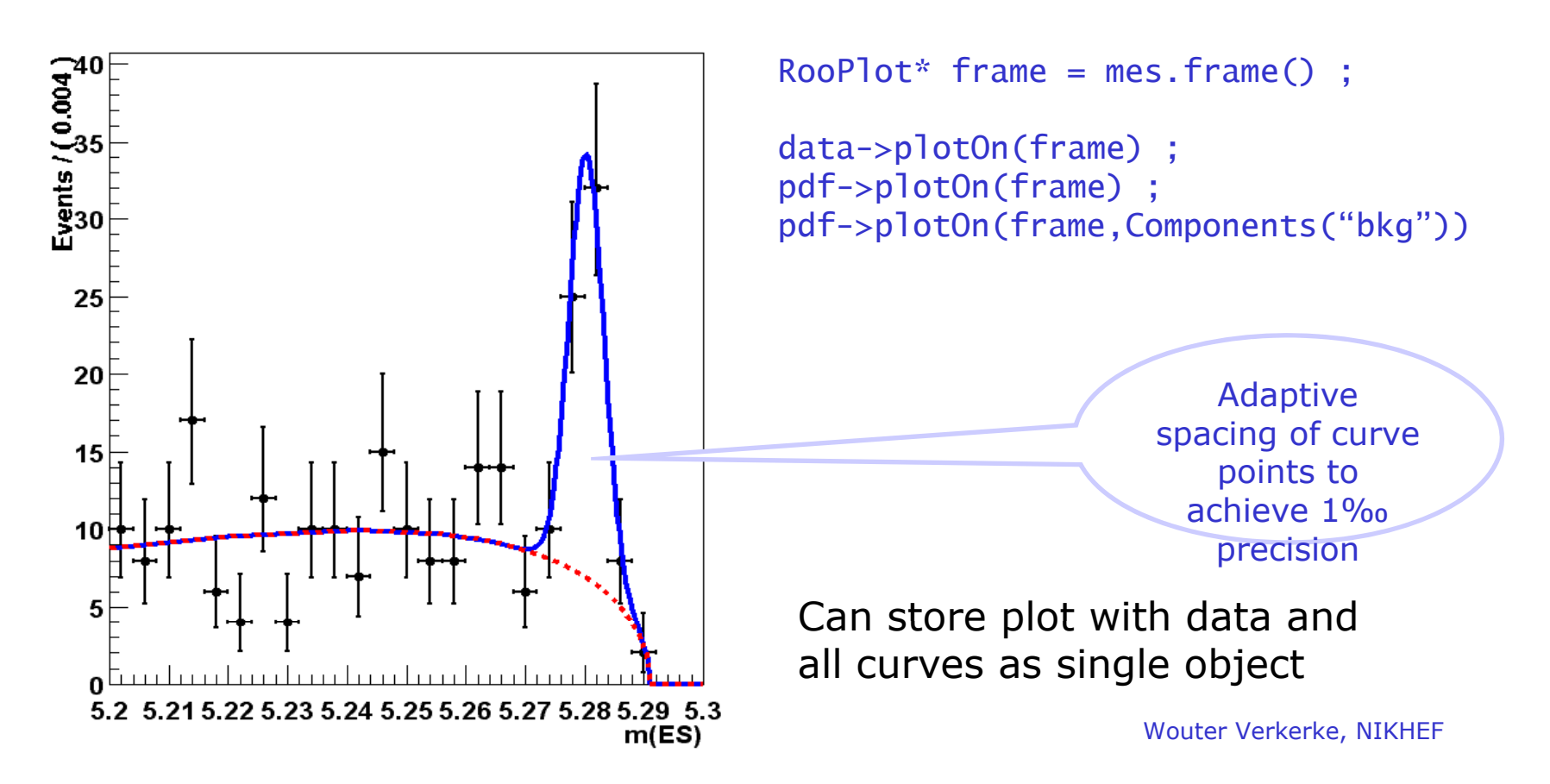

#### Using models – plotting multi-dimensional models

- $\bullet$  *Excellent support for slicing/projecting of multidimensional models one 1-D plots*
	- – **Often cumbersome extra math that is required handled transparantly**

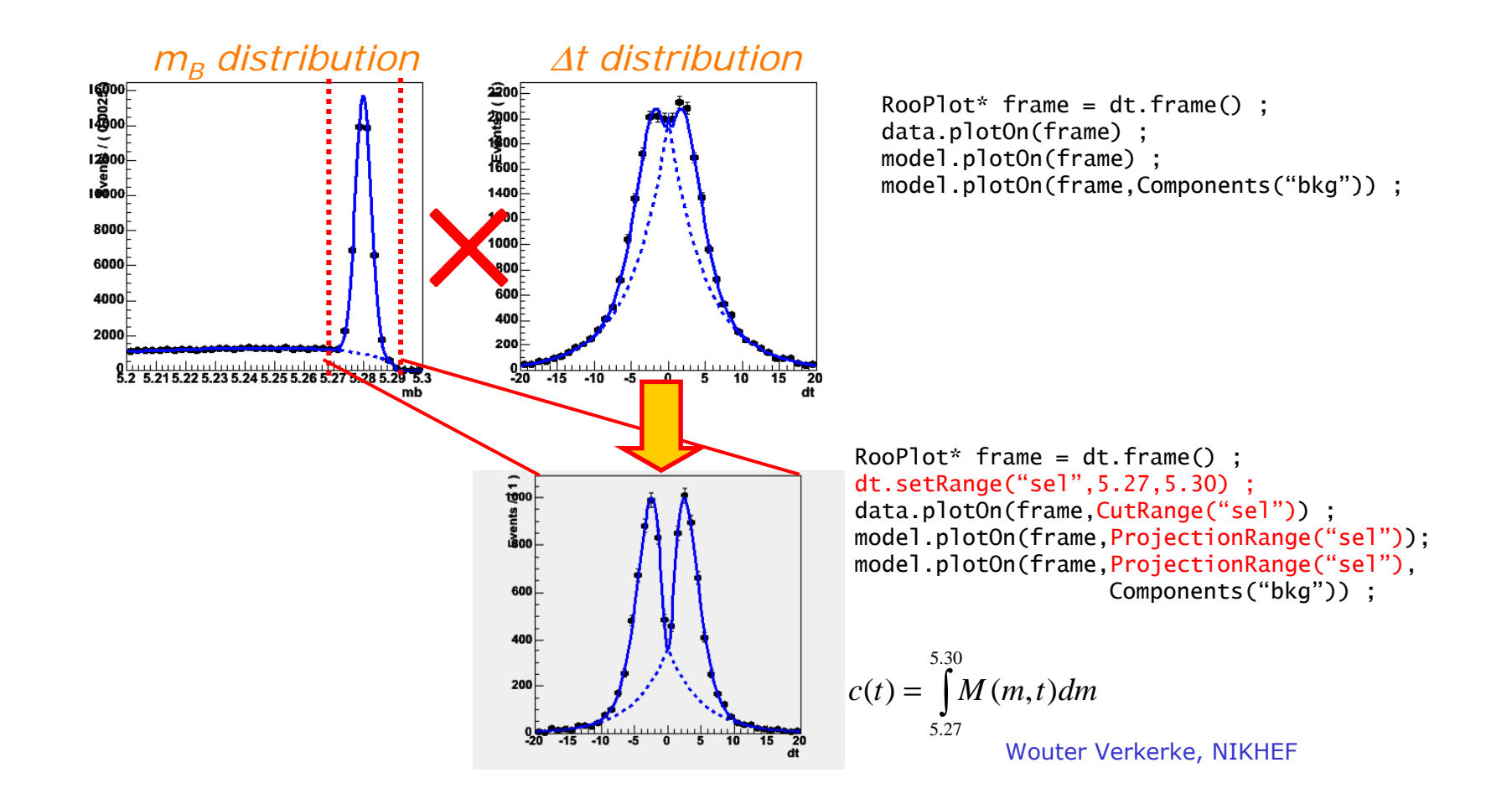

#### Advanced features – Task automation

• Support for routine task automation, e.g fit validation

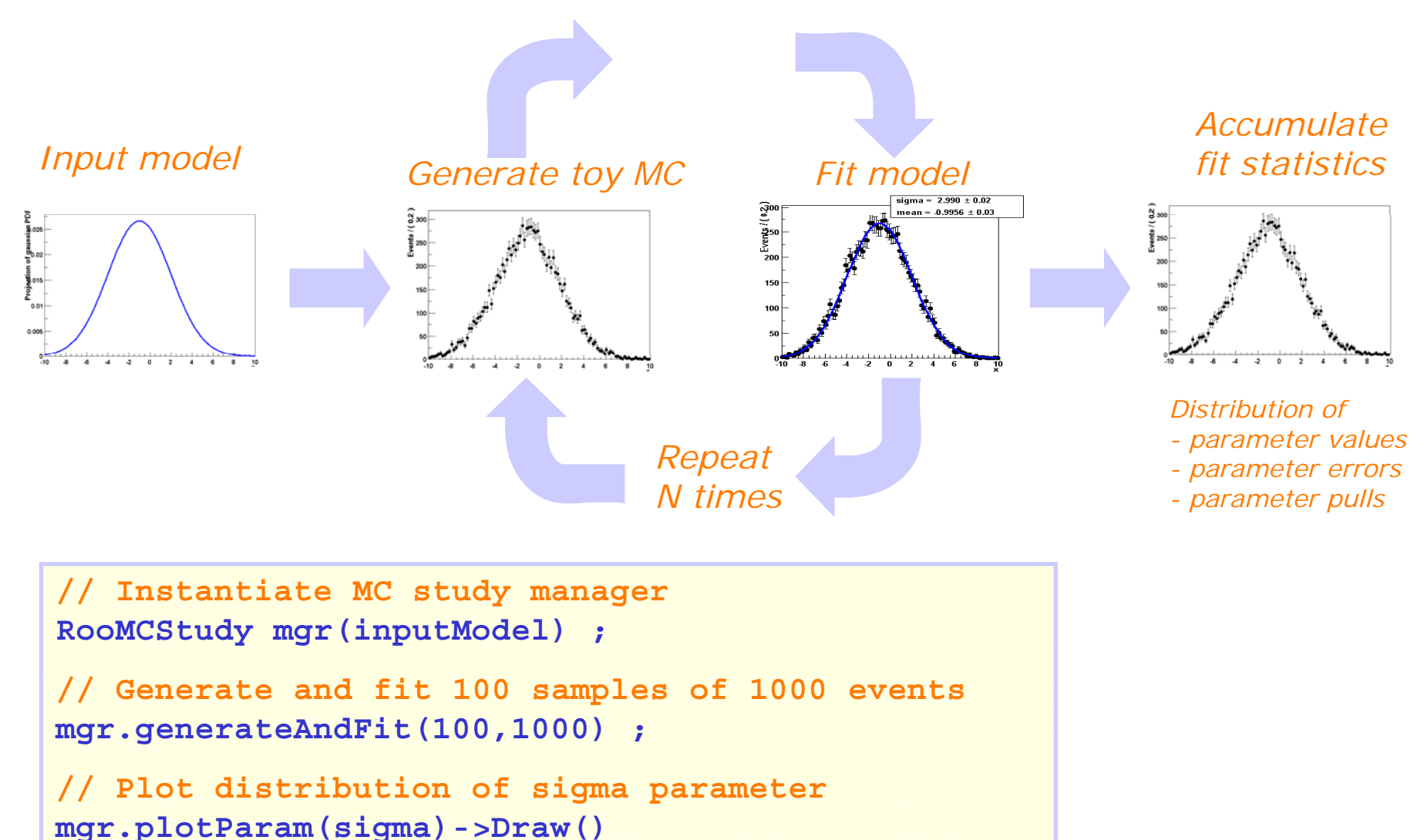

## RooFit – Plans for 2007

- Migrate code to ROOT CVS repository
	- Source code now maintained in ROOT CVS repository as of June 2007 (used to send tarballs) Easier to make small changes
- Improve MathMore/RooFit interoperability
	- E.g replace private implementations of GSL numeric integration classes and by interfaces to MathMore versions
	- Generic templated RooAbsReal/RooAbsPdf adapter function for MathMore functions and p.d.f.s
- Update and complete Users Manual

Tools for significance, limits, p-values goodness-of-fit

## Tools for significance, limits, confidence intervals

- Several tools available in ROOT
- Class TRolke (Conrad,Rolke)
	- Computes confidence intervals for the rate of a Poisson in the presence of background and efficiency
	- Fully frequentist treatment of the uncertainties in the efficiency and the background estimate using the profile likelihood method.
	- The signal is always assumed to be Poisson.
	- Seven different models included. Background model options Poisson/Gaussian/known, Efficiency model options Binomial/Gaussian/known
	- Just #signal/bkg (does not include discriminating variables)

```
Root> TRolke g;   
Root> g.SetCL(0.90);
Root> Double_t ul = q.CalculateInterval(x,y,z,bm,em,e,mid,sde,sdb,tau,b,m);Root> Double_t 11 = q. GetLowerLimit();
```
## Tools for significance, limits, confidence intervals

- Class TFeldmanCousins (Bevan)
	- Fully frequentist construction as in PRD V57 #7, p3873-3889.
	- Not capable of treating uncertainties in nuisance parameters
	- For cases with no or negligible uncertainties .
	- Just #signal/bkg (does not include discriminating variables)
- Class TLimit (based on code by Tom Junk)
	- Algorithm to compute 95% C.L. limits using the Likelihood ratio semi-Bayesian method.
	- It takes signal, background and data histograms as input
	- Runs a set of Monte Carlo experiments in order to compute the limits.
	- If needed, inputs are fluctuated according to systematics.
	- Rewrite of original mclimit Fortan code by Tom Junk
	- Works with distributions in discriminating variables (histograms)

## Tools for significance, limits, confidence intervals

• Example use of class TLimit

```
TLimitDataSource* mydatasource = new TLimitDataSource(hsig,hbkg,hdata);
TConfidenceLevel *myconfidence = TLimit::ComputeLimit(mydatasource,50000); 
cout << " CLs : " << myconfidence->CLs() << endl; 
cout << " CLsb   : " << myconfidence->CLsb() << endl;
cout << " CLb : " << myconfidence->CLb() << endl; 
cout << "< CLs > : " << myconfidence->GetExpectedCLs_b() << endl; 
cout << "< CLsb > : " << myconfidence->GetExpectedCLsb_b() << endl; 
cout << "< CLb > : " << myconfidence->GetExpectedCLb_b() << endl;
```
- TLimit code, like original mclimit f code does not take systematic on shape of inputs into account
	- New version of limit calculator written that can handle shape systematics as well mclimit\_cms.C

#### csm\_mclimit: Limit Calculator with shape systematics

- Tool to calculate limits for complex realistic analyses
	- Example Standard Model Higgs Boson Search with CDF

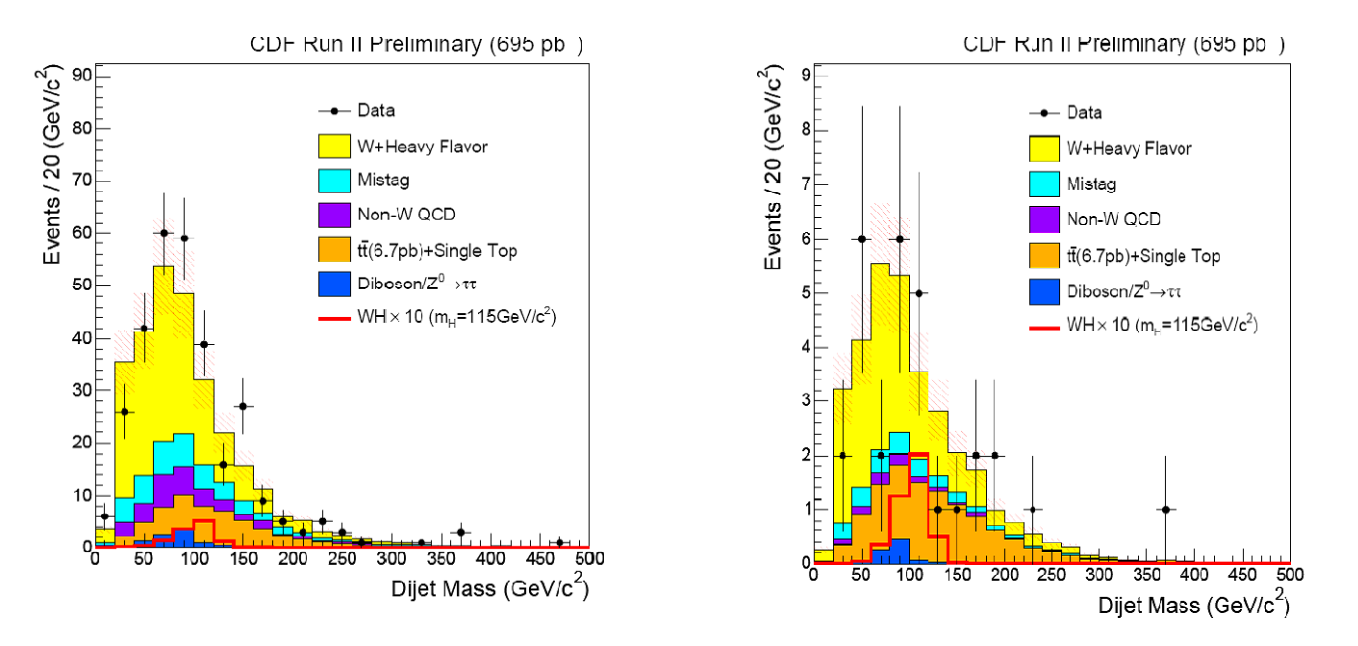

- Two disjoint event samples, "single-tagged"and "double-tagged"
- Nuisance parameters affect both in a correlated way: Luminosity, background rates, Jet energy scale and resolution, signal detection efficiency.
- New physics prediction adds incoherently to the H0 prediction

#### csm\_mclimit: Limit Calculator with shape systematics

- Problems addressed and what it does
	- Input data are binned in one or more histograms (1D or 2D).
	- Can have multiple signal and multiple background sources.
	- Model predictions are sums of template histograms from different sources.
	- Each source of signal and background can have rate and shape uncertainties from multiple sources of systematic uncertainty.
		- Systematic uncertainties are listed by name, and uncertainties with the same name are 100% correlated and uncertainties with different names are 0% correlated.
	- Shape uncertainties are handled by template morphing or by simple linear interpolation within each bin.
		- (Linear interpolation of histograms. Alexander L. Read (Oslo U.) . 1999.NIM.A425:357-360,1999.)
	- Uncertain parameters can be fit for, in the data and for each pseudo-experiment.
	- – Finite MC statistical errors in each bin are included in the fits and the pseudo-experiments.

## Limit Calculator with shape systematics

- Output
	- Given the data and model predictions p-values are computed to possibly discover or exclude.
	- CLs and CLs-based cross-section limits can be computed
	- Bayesian limits using a flat prior in cross section can be computed.
- Software and documentation provided at
	- – http://www.hep.uiuc.edu/home/trj/cdfstats/mclimit\_csm1/i ndex.html
	- *"Interface is rather cumbersome due to the large number of possible systematic errors which need to be included"*
		- Tom is interested in further interfacing in ROOT / RooFit

#### LepStats4LHC – LEP-style Frequentist limit calculations

- Series of tools for frequentist limit calculations (K. Cranmer)
	- **Implement LEP-style calculation of significances (in C++)**
	- –Uses FFTW package for convolution calculations
	- –Interface is series of command line utilities
	- Code & manual available for download at phystat.org
- • PoissonSig
	- Calculate the significance of a number counting analysis.
- • PoissonSig\_syst
	- Calculate the significance of a number counting analysis including systematic error on the background expectation.
- • Likelihood
	- – Calculate the combined significance of several search channels or to calculate the significance of a search channel with a discriminating variable.
- $\bullet$  Likelihood\_syst
	- Calculate the combined significance of several search channels including systematic errors associated with each channel.

## MadTools – W. Quayle

- • MadTools/StatTools package implement several algorithms to calculate limits, intervals
	- Code available at www-wisconsin.cern.ch/physics/software.html
	- Public version provides easy-to-use command line tools for calculation of limits, intervals

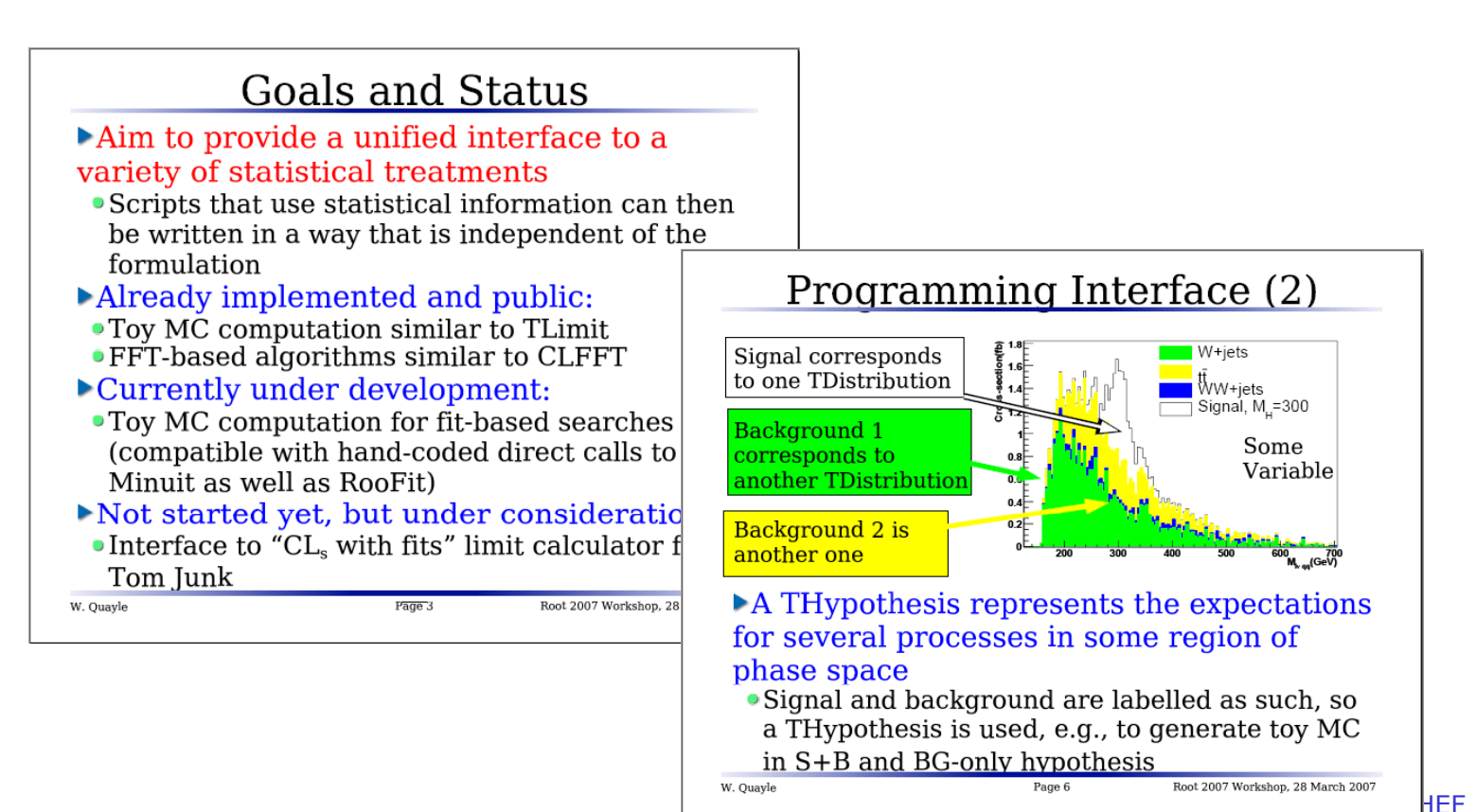

#### Other statistics tools – sPlots

- sPlots Presented at 2005 PhyStat
	- Tool for analysis of multidimensional likelihood models
	- Tool for background subtraction
	- Implemented in ROOT in class TSplot

$$
\mathcal{P}_n(y_e) = \frac{N_n P D F_n(y_e)}{\sum_{j=1}^{N_s} N_k P D F_j(y_e)} \sum_{\substack{s=1}}^{N} \mathcal{P}_n(y_e) = \frac{\sum_{j=1}^{N_s} V_{nj} P D F_j(y_e)}{\sum_{j=1}^{N_s} N_k P D F_j(y_e)} \sum_{\substack{s=1 \ s \neq j}}^{N} \mathcal{P}_n(y_e) = \frac{\sum_{j=1}^{N_s} V_{nj} P D F_j(y_e)}{\sum_{j=1}^{N_s} N_k P D F_j(y_e)}
$$

*'regular' sig/bkg weights sig/bkg sWeights*

*including cov matrix cov.* 

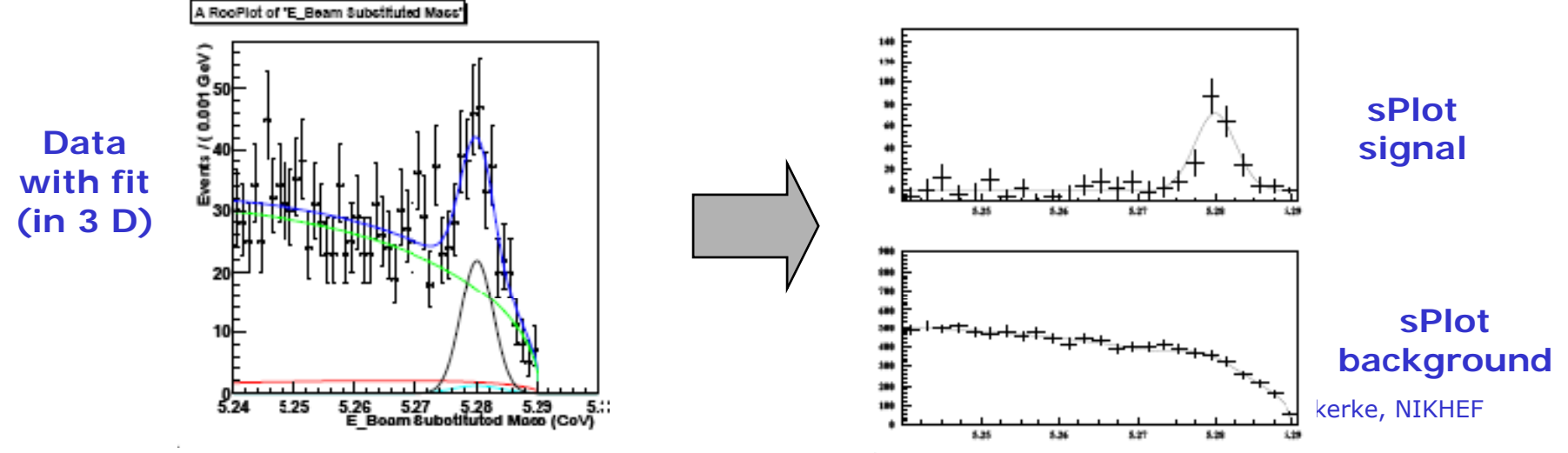

## Tools for Goodness-of-Fit tests

- One-dimensional goodness-of-fit tests integrated in standard ROOT classes
- Chi2 comparison in TH1::Chi2Test
	- Algorithm from *N. Gagunashvili* as presented at PhyStat2005 and implemented in C++ by *D. Haertl*
- Kolmogorov tests in TH1::KolmogorovTest

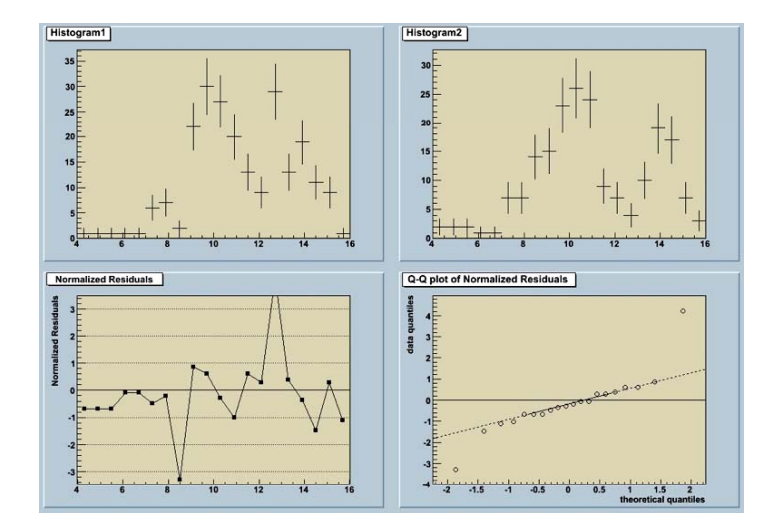

- Also statistical toolkit with GOF tests
	- http://www.ge.infn.it/statisticaltoolkit/
	- Presented at PhyStat 2005

## A Common Framework for statistical tools?

- Both LEP and Tevatron experiments have created tools that combine multiple channels and include systematic uncertainties, but
	- The tools generally implement a specific technique,
	- Combinations require significant manual intervention
- Would like a more versatile, generic solution
- In addition to providing tools for simple calculations, the framework should be able to combine the results of multiple measurements,
	- Be able to incorporate systematic uncertainty,
	- Facilitate the technical aspects of sharing code

## A common framework for statistical tools

- What techniques should such a framework implement?
- There are few major classes of statistical techniques:
	- Likelihood: All inference from likelihood curves
	- Bayesian: Use prior on parameter to compute P(theory|data)
	- Frequentist: Restricted to statements of P(data|theory)
- Even within one of these classes, there are several ways to approach the same problem.
- The framework should support each of these types of techniques, and provide common abstractions

## Comparison of Methods (Kyle Cranmer)

- Most significant result from my PhyStat05 work was this comparison of coverage for several common methods which can incorporate systematic errors
	- Clearly useful to make comparisons using same data and same assumptions
- A nice feature of TMVA!
	- $-$  If Atlas used  $\lambda$ P method and CMS used  $Z_N$ , then they could "discover" with 56% less data!
- a bad situation for ATLAS
- a bad situation for HEP

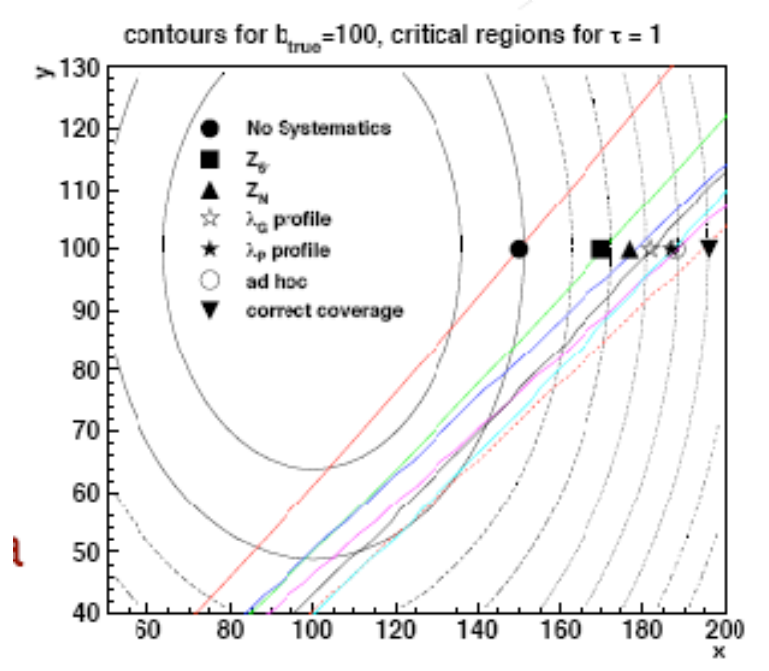

Figure 7. A comparison of the various methods critical boundary  $x_{crit}(y)$  (see text). The concentric ovals represent contours of  $L_G$  from Eq. 15.

$$
L_P(x, y | \mu, b) = Pois(x | \mu + b) \cdot Pois(y | \tau b).
$$

## A common framework – Common tools

- Essentially all methods start with the basic probability density function or likelihood function  $\mathsf{L}(\mathsf{x}|\theta_\mathsf{r},\theta_\mathsf{s})$ 
	- –Building a good model is the hard part!
	- want to re-use it for multiple methods
	- want to interface to common tools

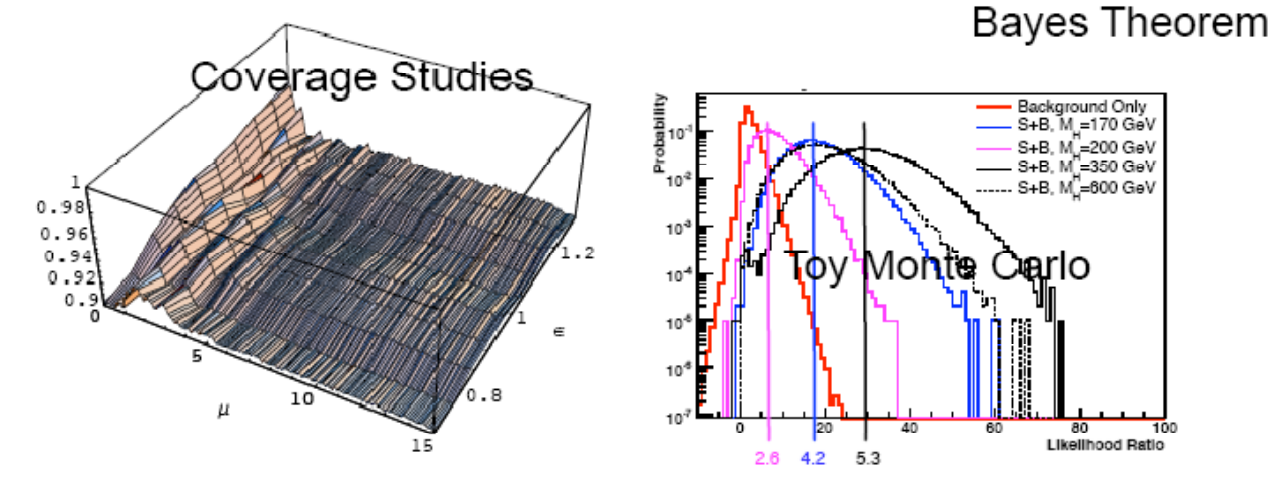

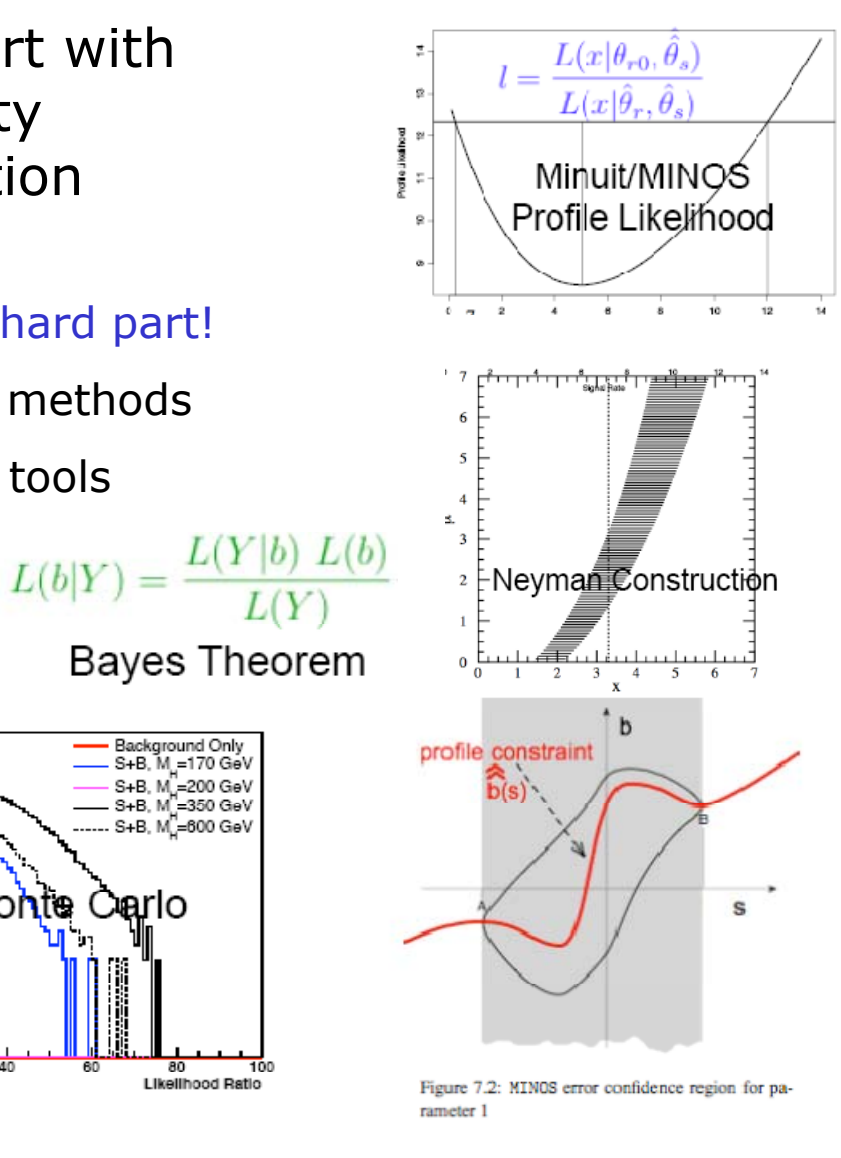

Fig. 2. Coverage plot for Unified limits, Gaussian uncertainty,  $b = 3, \sigma = 0.1$ .

## Common tools – Organization

- • There appears to be interest in common statistical tools by ATLAS and CMS
- •• Initiative by Rene & Kyle to organize suite of common tools in ROOT
	- – Propose to build tools on top RooFit following survey of existing software and user community
	- –RooFit provides solutions for most of the hard problems  $\rightarrow$  Would not like to reinvent wheel. It has been around of a while and has a fair share of users
	- No static notion of parameters vs observables in core code  $\rightarrow$  RooFit models can be used for both Bayesian and Frequentists techniques
	- – Idea to have few core developers maintaining the framework and have mechanism for users/collaborations to contribute concrete tools
- Working name: the RooStats project
- •Kyle has done a couple of pilot studies to see how easy it is implement some example problems in RooFit
	- $L_P(x, y | \mu, b) = Pois(x | \mu + b) \cdot Pois(y | \tau b).$ – PhyStat 2005 example study
	- Higgs combined channel sensitivity

#### RooStats Pilot Study – The prototype problem in RooFit

• Consider this prototype problem for new physics searches:

 $L_P(x, y | \mu, b) = Pois(x | \mu + b) \cdot Pois(y | \tau b)$ 

• Easy to code up in RooFit

RooRealVar  $s("s", "s", s, 0., 100.);$ <br>RooRealVar  $b("b", "b", \_b, 0., 200.);$ RooRealVar tau ("tau", "tau", tau, 0, 2); tau, setConstant (kTRUE) RooFormulaVar splusb("splusb", "s+b", RooArgSet(s, b));<br>RooProduct bTau("bTau", "b\*tau", RooArgSet(b, tau)); RooRealVar  $x("x", "x", 's+, b, 0., 200.5)$ RooRealVar  $y(\forall y, \forall y)$ ,  $b*$  tau, 0., 200.);

RooPoisson sigRegion("sigRegion", "sigRegion", x, splusb); RooPoisson sideband ("sideband", "sideband", v, bTau);

RooProdPdf joint("joint", "joint", RooArgSet(sigRegion, sideband) );

• Trivial to obtain plots in three different formalisms:

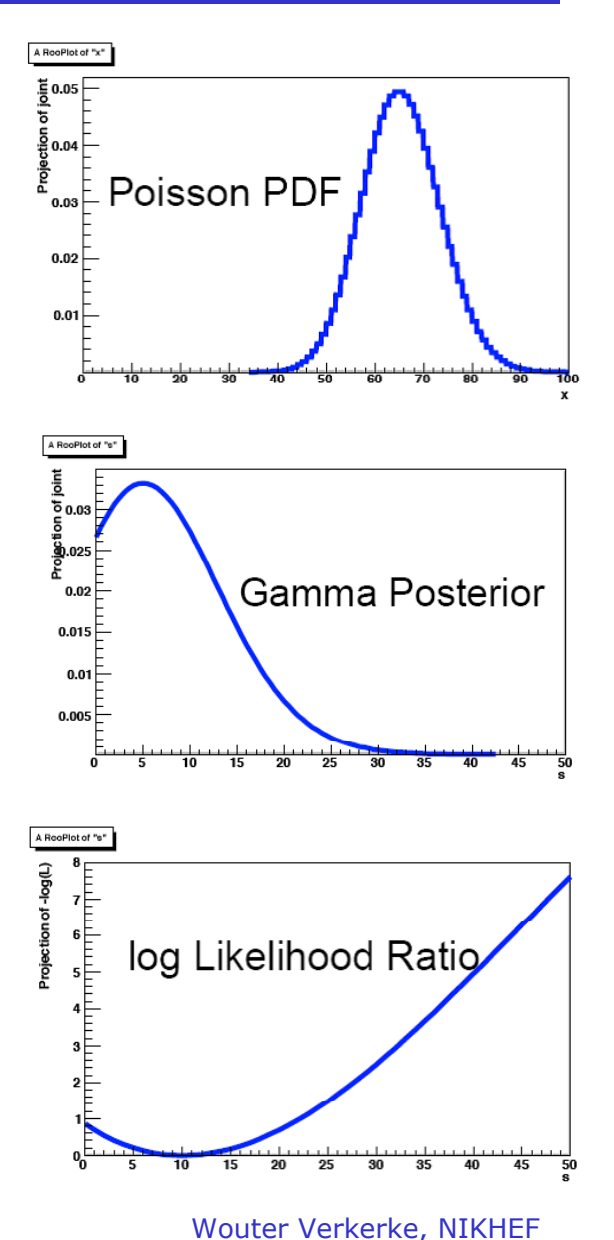

RooStats Pilot Study – Higgs Multi-channel sensitivity study

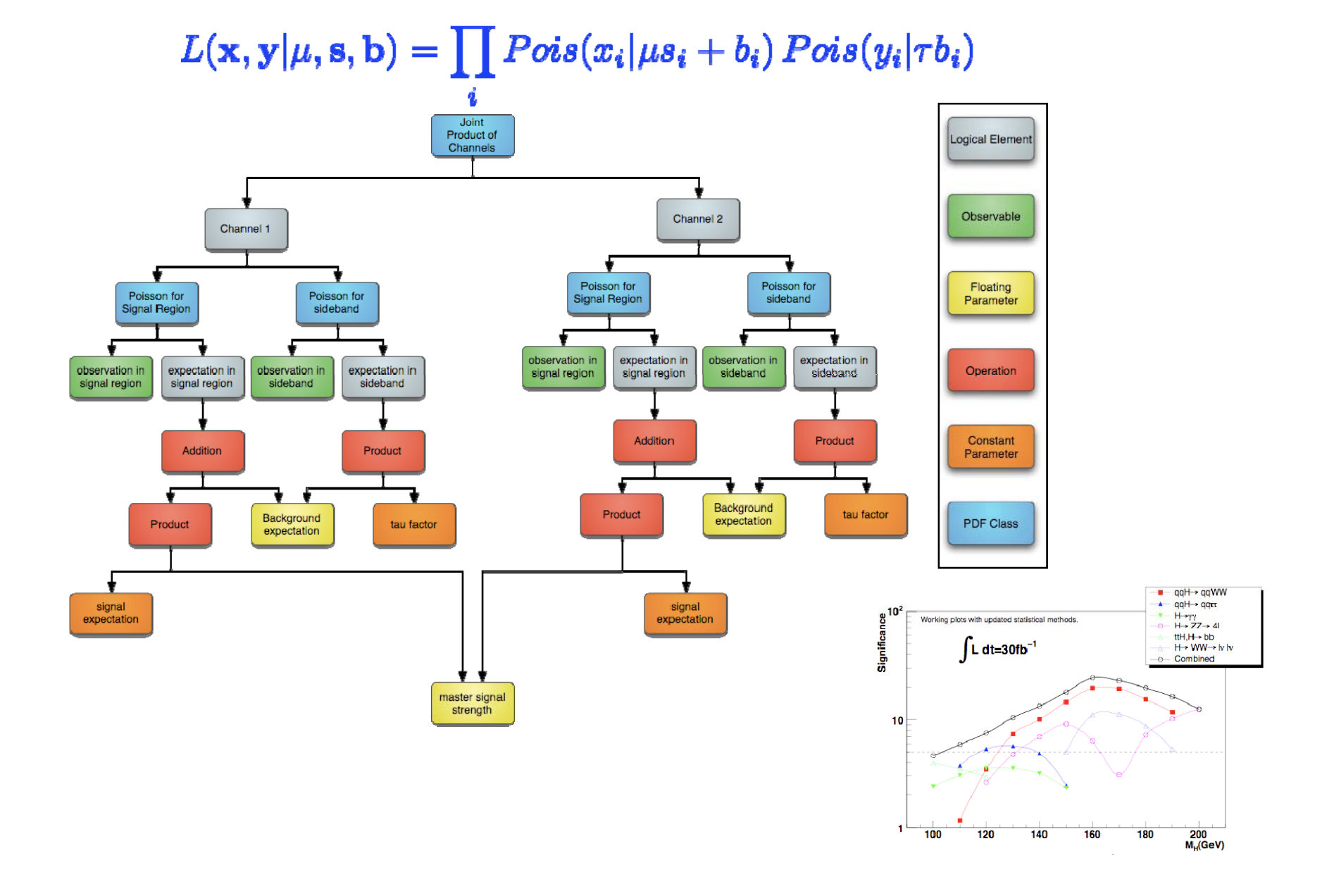

## Designing the framework

- Kyle & I met a couple months ago to discuss how to implement a few statistical concepts on top of RooFit
	- want class structure to maps onto statistical concepts
	- Successfully worked out a few of the methods. . . . . . . . . .
- The first examples were
	- Bayesian Posterior
	- Profile likelihood ratio
	- Acceptance Regio
	- Ordering Rule
	- Neyman Construction
	- Confidence Interval
- • Many concepts already have an appropriate class in RooFit

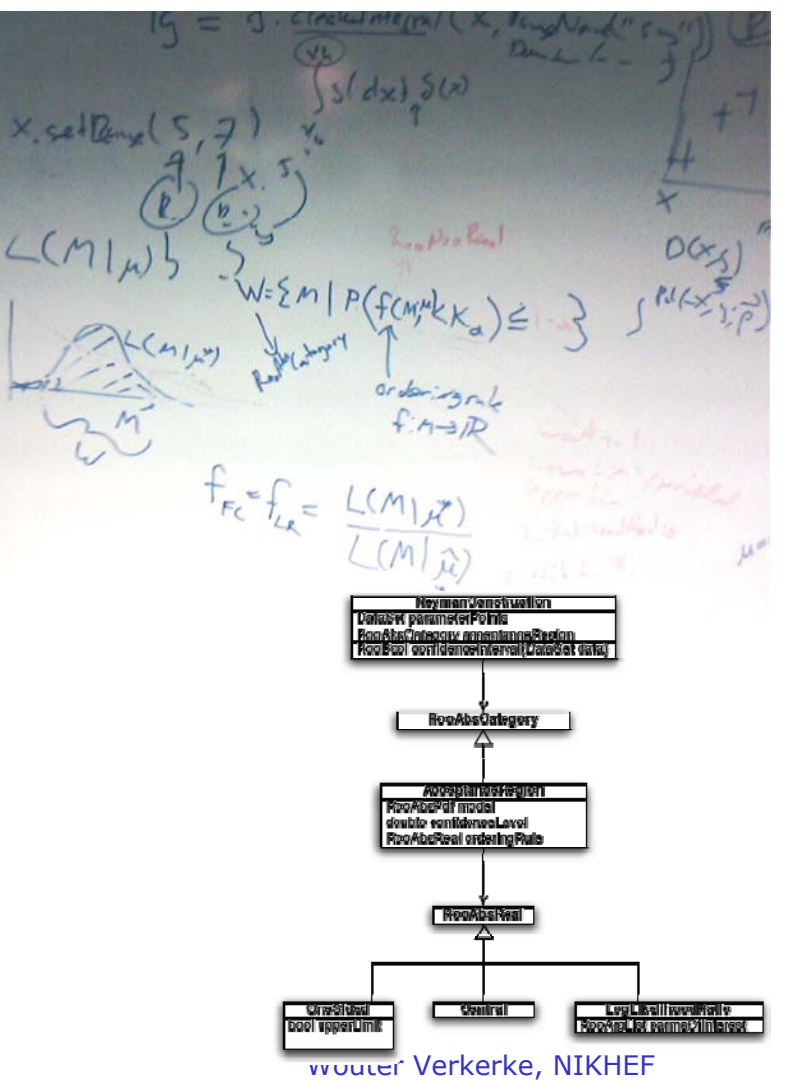
## Framework design & RooFit adaptations

- Have had more meetings last 3 months to review RooFit lessons from BaBar
	- Kyle, Amir Farbin (ex-Babar), Frank Wrinklmeyer (ex-Babar), WV
	- Design for *WorkSpace* and *ModelConfig* concept in RooFit to interface with statistics tools

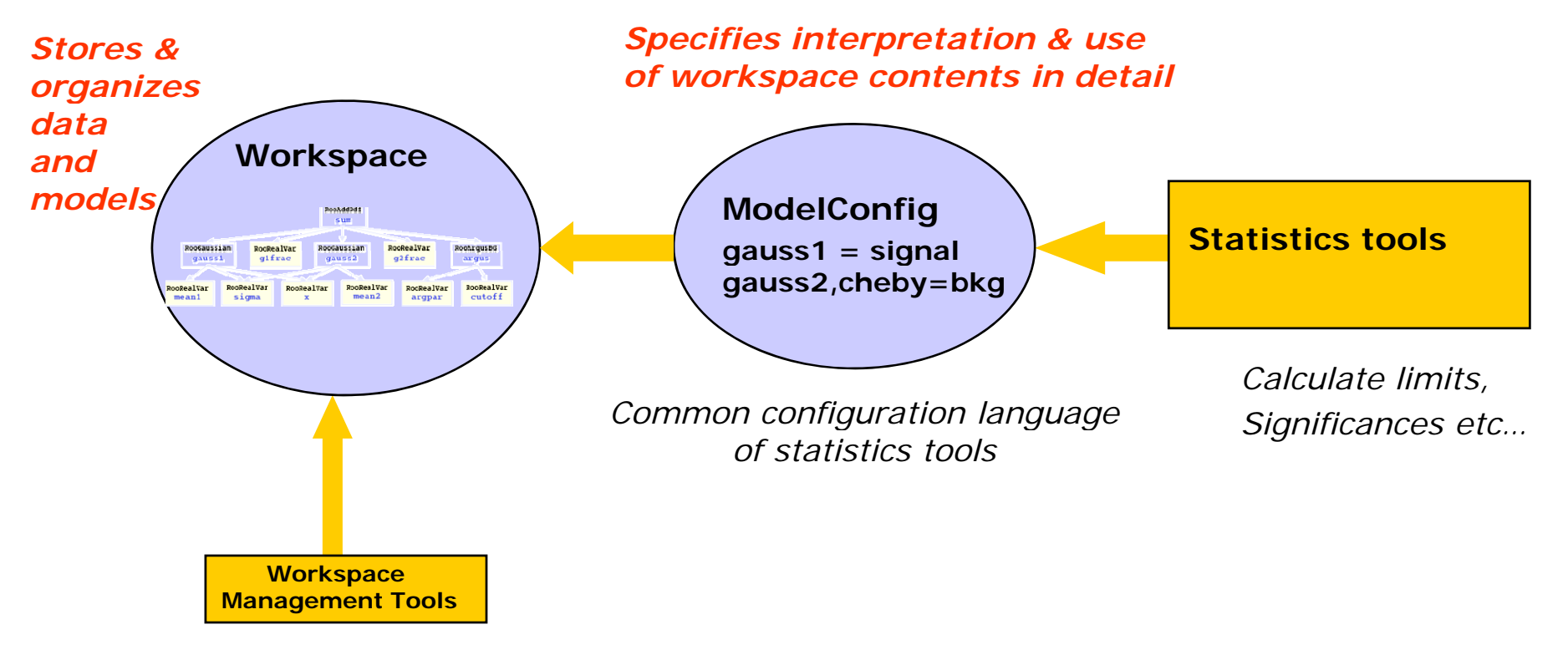

# The Workspace as publication **Workspace**

- • Now have functional RooWorkspace class that can contain
	- Probability density functions and its components
	- (Multiple) Datasets
	- Supporting interpretation information (RooModelConfig)
	- Can be stored in file with regular ROOT persistence
- • **Ultimate publication of analysis…**
	- Full likelihood available for Bayesian analysis
	- Probability density function available for Frequentist analysis
	- –Information can be easily extracted, combined etc…
	- Common format for sharing, combining of various physics results

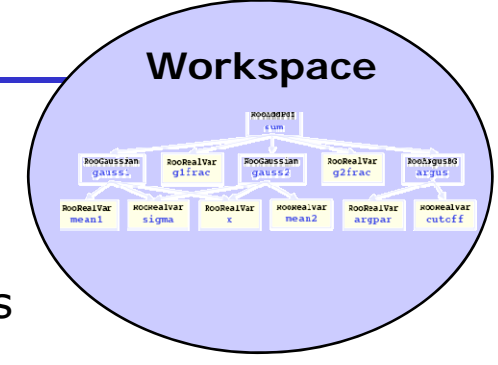

## The Workspace in practice

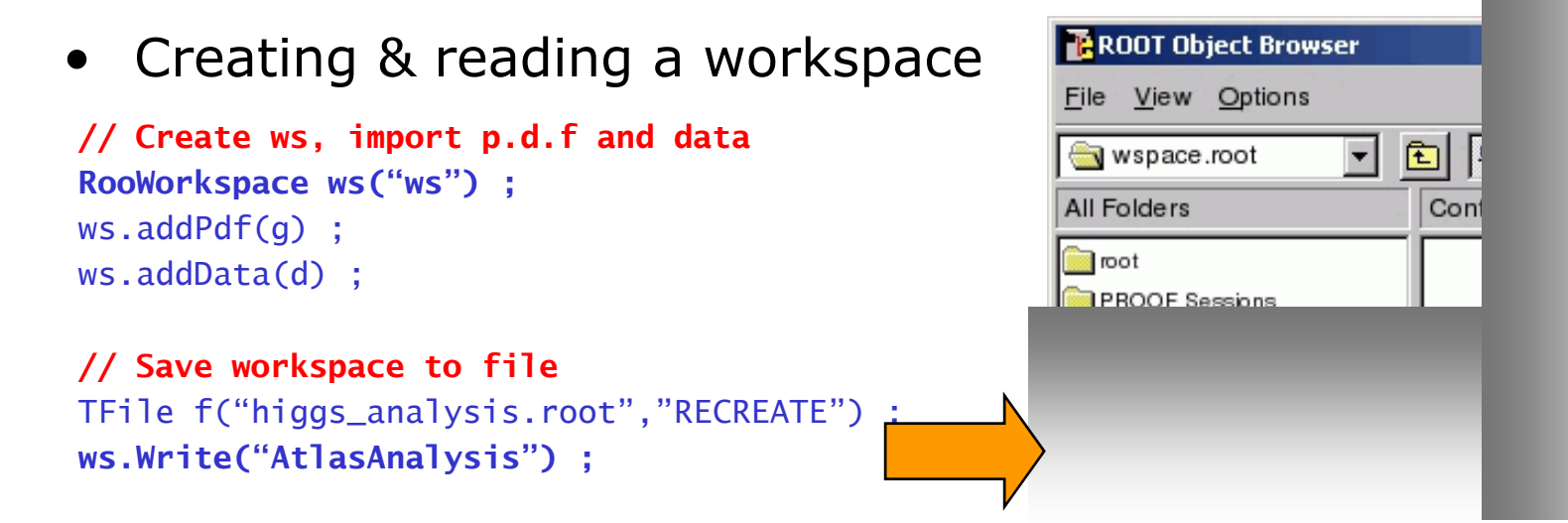

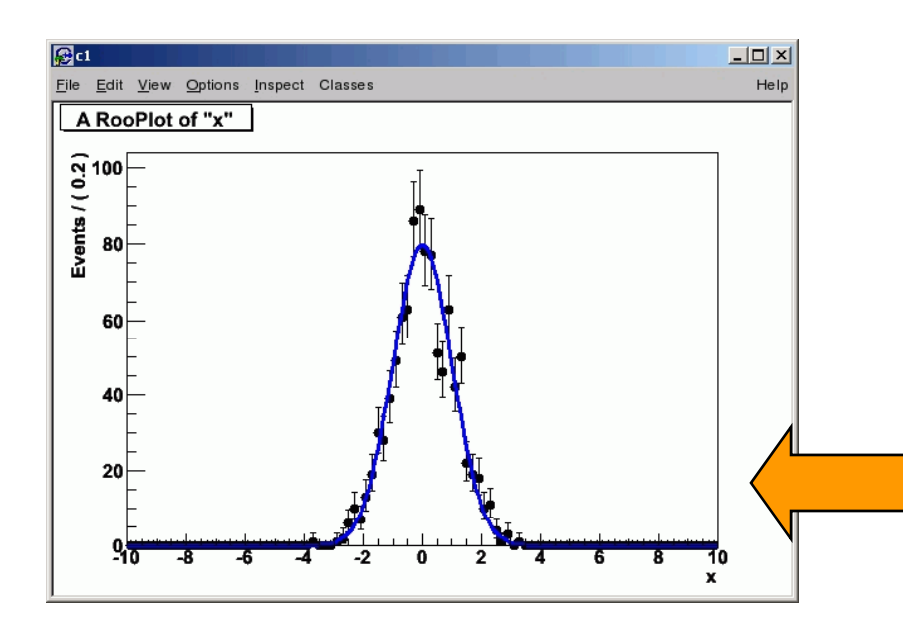

**// Read workspace from file** TFile f("higgs\_analysis.root") ; **RooWorkspace\* ws = f.Get("AtlasAnalysis") ;**

**// Plot data and p.d.f.** RooPlot\* frame =  $ws \rightarrow var("x") \rightarrow frame()$ ; **ws->data("d")->plotOn(frame) ; ws ->pdf( " g " ) ->plotOn(frame) ; >pdf( >plotOn(frame)** frame->Draw() ;

Wouter Verkerke, NIKHEF

## The Workspace in practice

• Profile likelihood from workspace

```
// Read workspace from file
TFile f("higgs_analysis.root") ;
RooWorkspace* ws = f.Get("AtlasAnalysis") ;
```
#### **// p j Construct a profile likelihood ob ject**

```
RooNLLVar nll("nll","nll",*ws->pdf("q"),*ws >data("d")) :
RooProfileLL pnll("pnll","pnll",nll,ws->var("s")) ;
```
#### **// Plot profile likelihood**

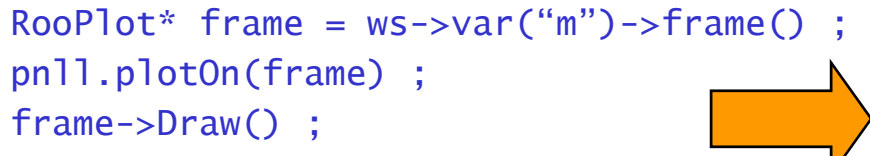

 **NB:** *Same* **7 lines of code works construct profiles for models of arbitrary complexity (e.g. Multichannel higgs)**

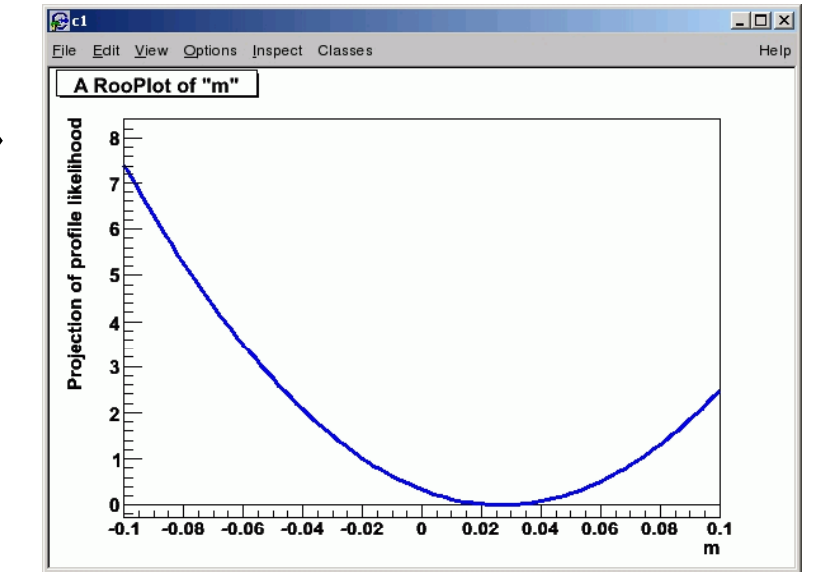

## RooStats Framework – Status & plans

- • Initial RooWorkspace class with persistence feature now ready, will available in next ROOT release
- Now working on design of RooModelConfig layer
	- Store details on specific use of model for a given problem, i.e. what is signal background etc…
	- Intended to solve 'cumbersome interface problem' of tools that require many input parameters (as in Tom Junks csm\_mclimit.C)
	- Common language of various statistics tools
- Next step: add higher level tools to framework that calculate limits, confidence intervals from information in workspaces

RooStats::BaysianInterval, RooStats::NeymanConstruction RooStats Framework – Status & plans

- •Design of RooModelConfig layer (cont'd)
	- Aim is for statistics tools to have single constructor argument
	- RooStats::BaysianInterval(modelConfig) ; RooStats::NeymanConstruction(modelConfig) ; RooStats::ProfileLikelihood(modelConfig) ;

RooStats::SPlot(modelConfig) ;

- Will facilitate TMVA-style comparison of methods
- Aiming for first functional release of RooStats in Fall 2007
	- Workspace & management tools
	- ModelConfig 'common' language for statistics tools
	- Initial sets of statistics tools

# Summary

Wouter Verkerke, NIKHEF

# **Summary**

- • Enormous growth in statistics software tools for/by HEP in the past years
- ROOT platform of choice for data analysis
	- Lots of basic infrastructure
	- Incorporates or interfaces many external software packages useful for statistical analysis
- Packages like TMVA and StatPatternRecognition bring many advanced Multivariate Analysis techniques to HEP
	- Can now get started with e.g. Boosted Decision Trees in 1 day
	- Will promote use and acceptance of MVA techniques in HEP
- • Fitting, Minimization & Error analysis
	- MINUIT remains tool of choice for error analysis & minimization. ROOT Fitter interface being redesigned for enhanced modularity & flexibility
	- RooFit toolkit for data modeling exists since 7 years, used in >50 publications (Mostly B physics)

# **Summary**

- Several LEP/Tevatron tools exist for calculation of limits, intervals in Bayesian or Frequentist methodology
	- Ongoing RooStats effort to organize limit calculation tools in common framework.
	- Offers persistence of p.d.f & data in Workspace as ultimate publishing tool. Aiming TMVA style comparison of methodologies
- Software landscape is evolving rapidly
	- 10 years ago most of us were working in Fortran and were writing our own tools
	- Meanwhile ROOT / OO programming has delivered enormous progress in software modularity, interoperability
	- 2008 Common tools for statistical analysis. Publishing of likelihood in electronic form? Technically feasible…